## Computer Networks(2015 Pattern) Unit VI – Application Layer

By Prof. A.R.Jain

#### PVG's COE,Nashik

Note: Material for this presentations are taken from Internet and books and only being used for student reference

### **Outline**

Hyper Text Transfer Protocol (HTTP),

FTP,

Email: SMTP, MIME, POP3, Webmail,

Domain Name System (DNS),

TELNET,

Dynamic Host Control Protocol (DHCP),

Simple Network Management Protocol (SNMP).

### Web and HTTP

First some jargon

- Web page consists of objects
- Object can be HTML file, JPEG image, Java applet, audio file,…
- Web page consists of base HTML-file which includes several referenced objects
- Each object is addressable by a URL
- Example URL:

www.someschool.edu/someDept/pic.gif

host name path name

#### HTTP overview

#### HTTP: hypertext transfer protocol

- Web's application layer protocol PC running
- client/server model
	- *client:* browser that requests, receives, "displays" Web objects
	- server: Web server sends objects in response to requests

HTTP uses port no 80

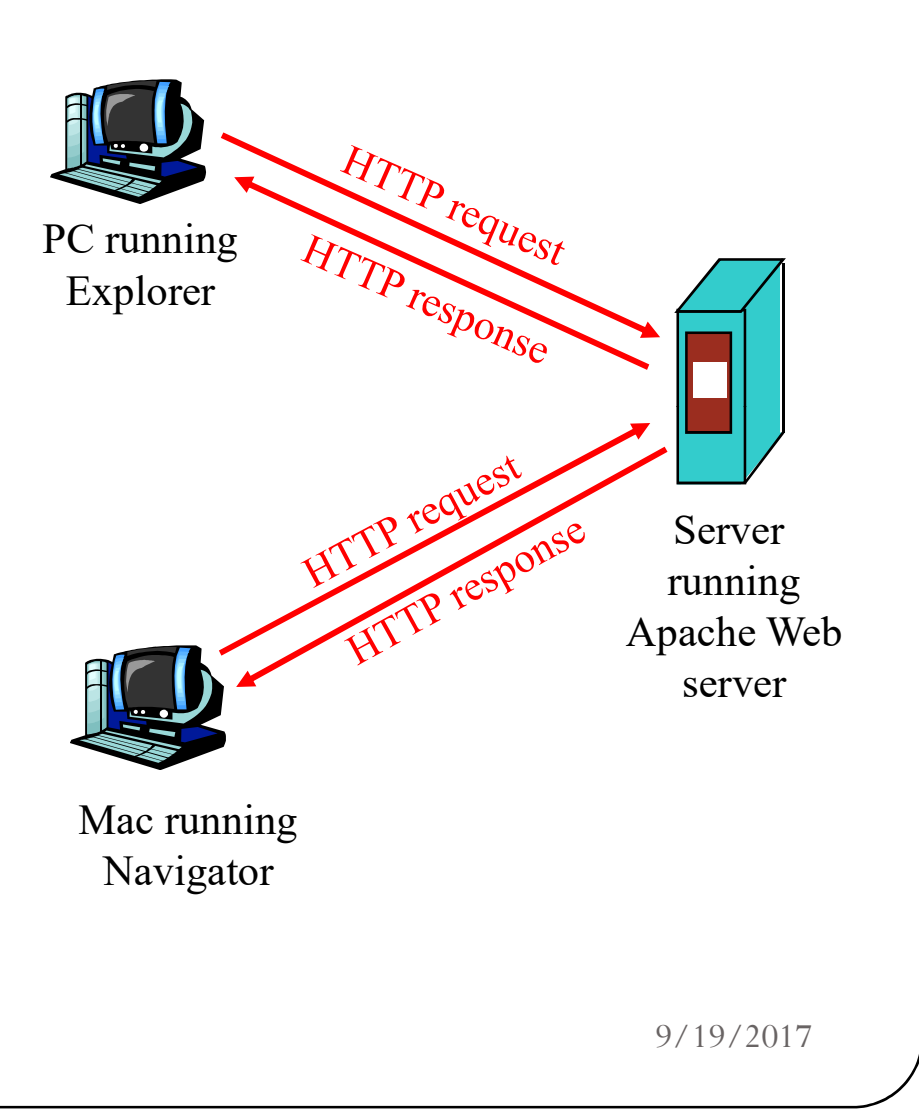

### HTTP overview (continued)

#### Uses TCP:

- client initiates TCP connection (creates socket) to server, port 80
- server accepts TCP connection from client
- HTTP messages (application-layer protocol messages) exchanged between browser (HTTP client) and Web server (HTTP server)
- TCP connection closed

#### HTTP is "stateless"

 server maintains no information about past client requests

### HTTP connections

- HTTP CONNECTIONS<br>
Nonpersistent HTTP<br>
 At most one object is sent<br>
over a TCP connection.<br>
 New connection must be a server leaves connection<br>
 New connection must be a server leaves connection At most one object is sent over a TCP connection.
- New connection must be established and maintained for each requested object
- requires 2 RTTs per object
- OS overhead for each TCP connection

#### Persistent HTTP

- Multiple objects can be sent over single TCP connection between client and server.
- server leaves connection open after sending response
- subsequent HTTP messages between same client/server sent over open connection
- $\bullet$  client sends requests as soon as it encounters a referenced object
- as little as one RTT for all the referenced objects

Nonpersistent HTTP Suppose user enters URL(contains text, references to 10 jpeg images) 1a. HTTP client initiates TCP connection to HTTP server 1b. HTTP server waiting for TCP connection at port 80. "accepts" connection, notifying client 2. HTTP client sends HTTP request message into TCP connection socket. Message indicates that client wants object. 3. HTTP server receives request message, forms response message containing requested object, and sends message into its socket time 9/19/2017

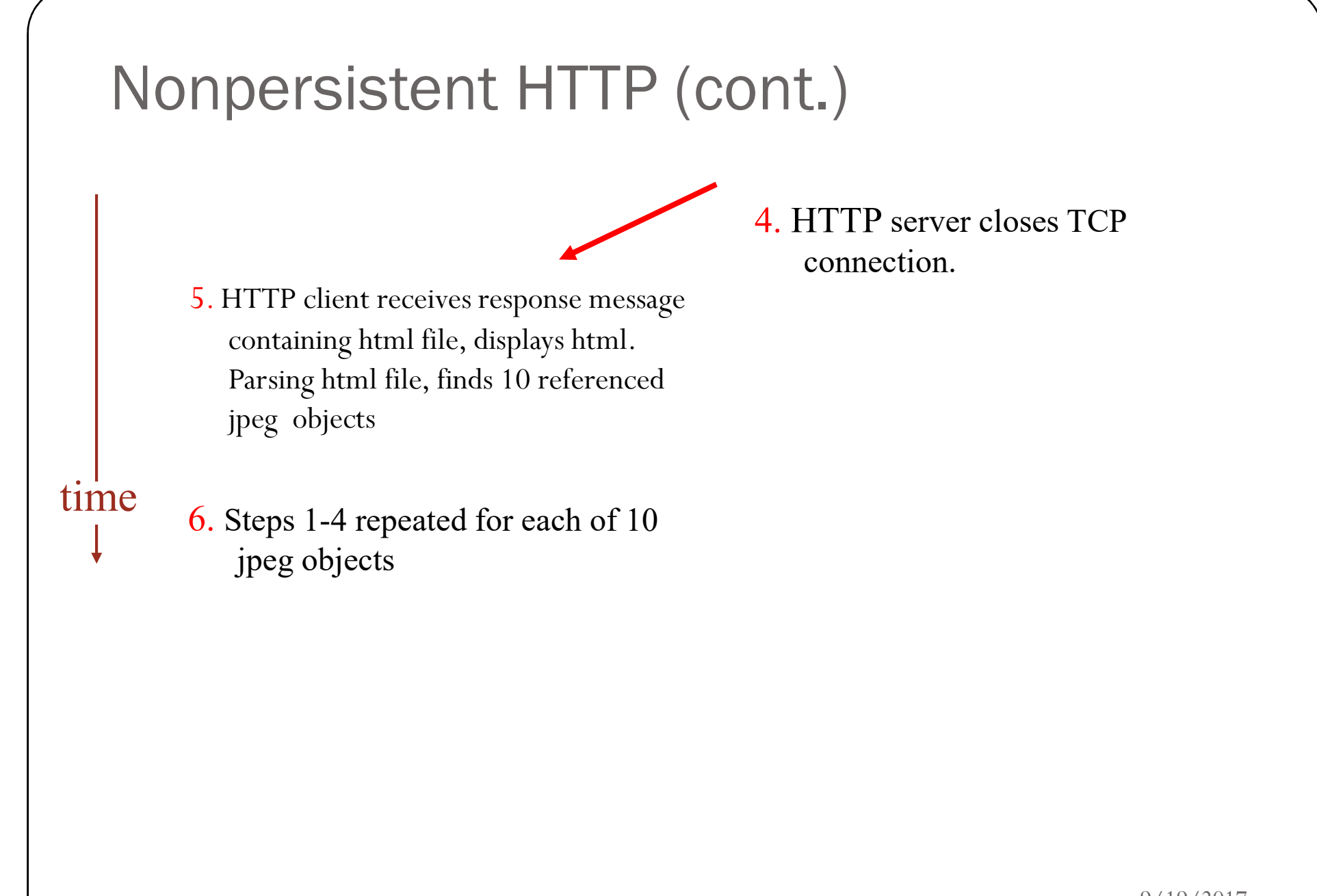

#### Non-Persistent HTTP: Response time

#### Definition of RTT(Round Trip Time):

time for a small packet to travel from client to server and back.

#### Response time:

- one RTT to initiate TCP connection
- one RTT for HTTP request
- file transmission time
- $total = 2RTT +$ transmit time

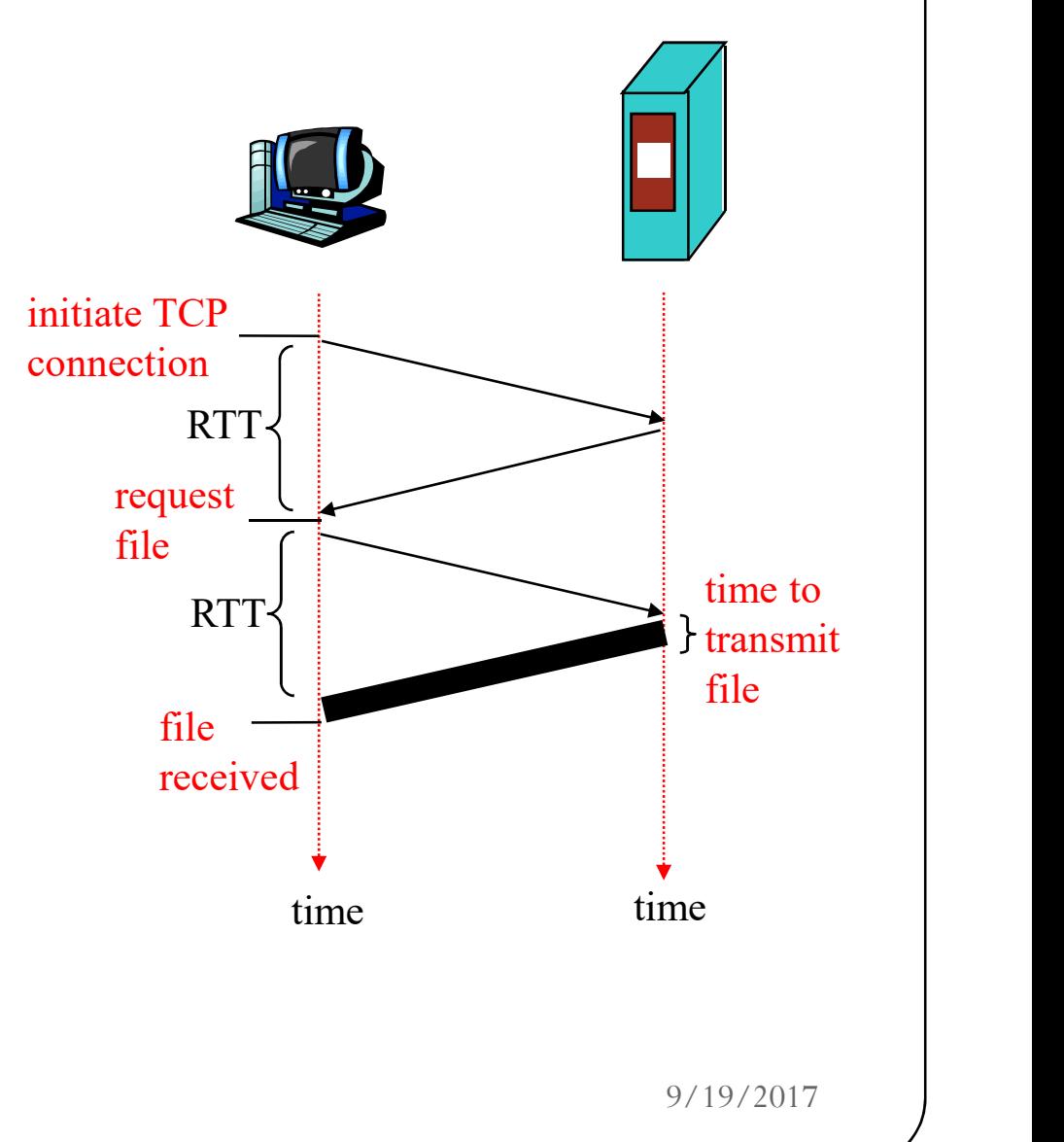

### HTTP Message Formats

### Two types of message HTTP

HTTP Request message

Response Message

#### HTTP request message

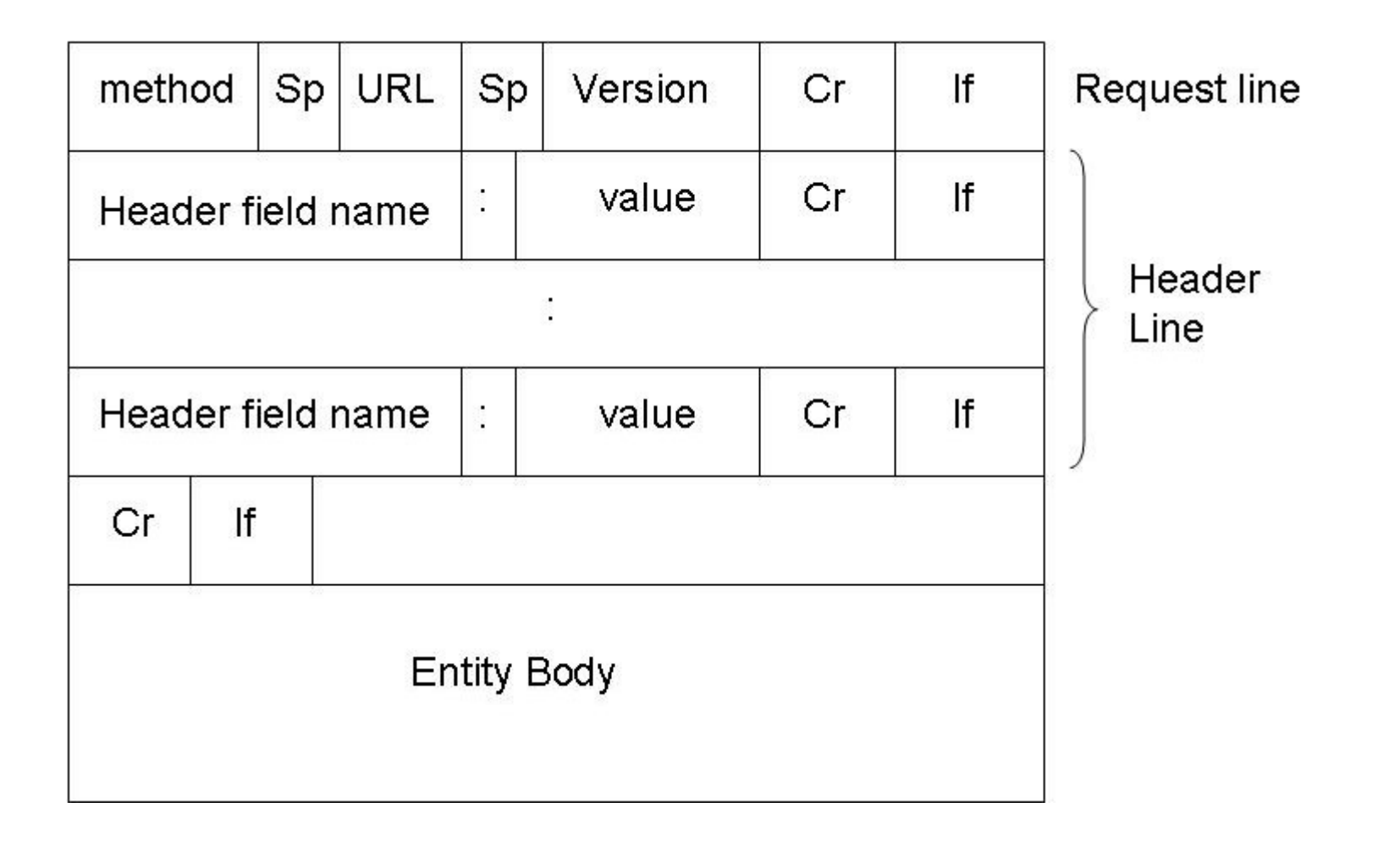

### HTTP request message Example

- HTTP request message:
	- ASCII (human-readable format)

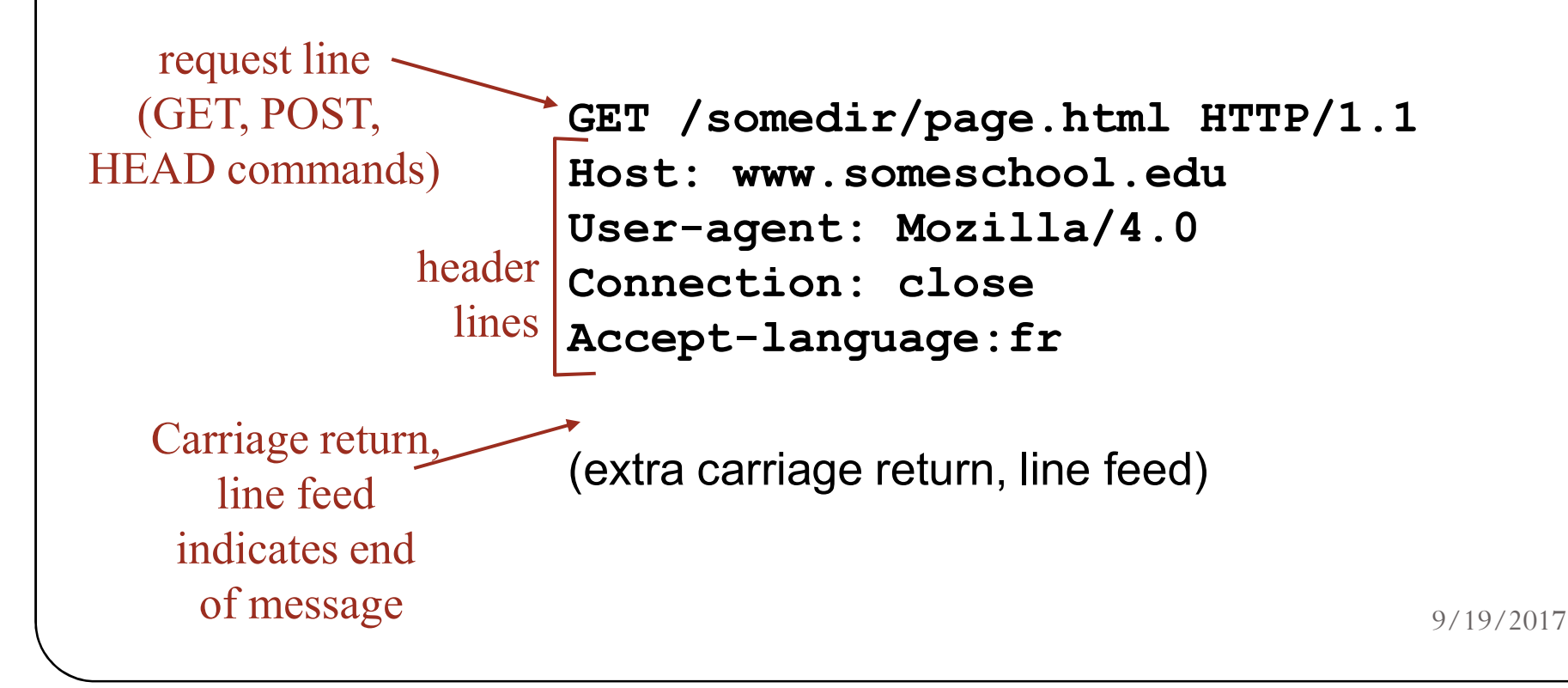

## Uploading form input

Post method:

- Web page often includes form input
- Input is uploaded to server in entity body

#### GET method:

- Uses GET method
- Input is uploaded in URL field of request line:

#### Example

www.somesite.com/animalsea rch?monkeys&banana

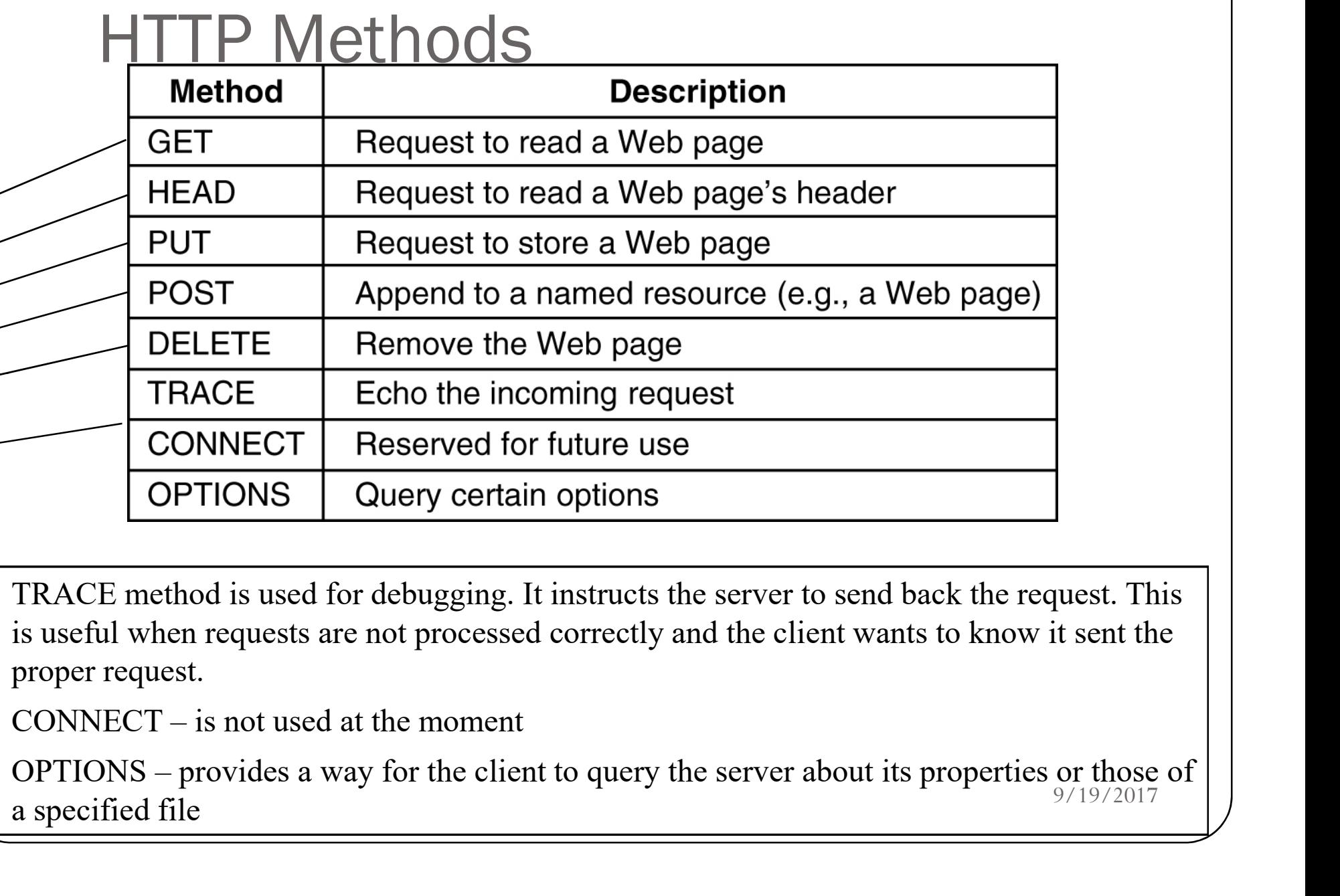

TRACE method is used for debugging. It instructs the server to send back the request. This | | is useful when requests are not processed correctly and the client wants to know it sent the  $\vert \vert$ proper request.

 $\text{COMNEC}$  1 – is not used at the moment  $\text{CONNET} = \text{is not used at the moment}$ 

 $OPTIONS - provides a w_i$  $\theta$  that the caller indeed has performed the operation to perform the operation to perform the operation of  $\theta$ a specified file  $\frac{9}{12}$   $\frac{9}{19/2017}$ 

### HTTP response message

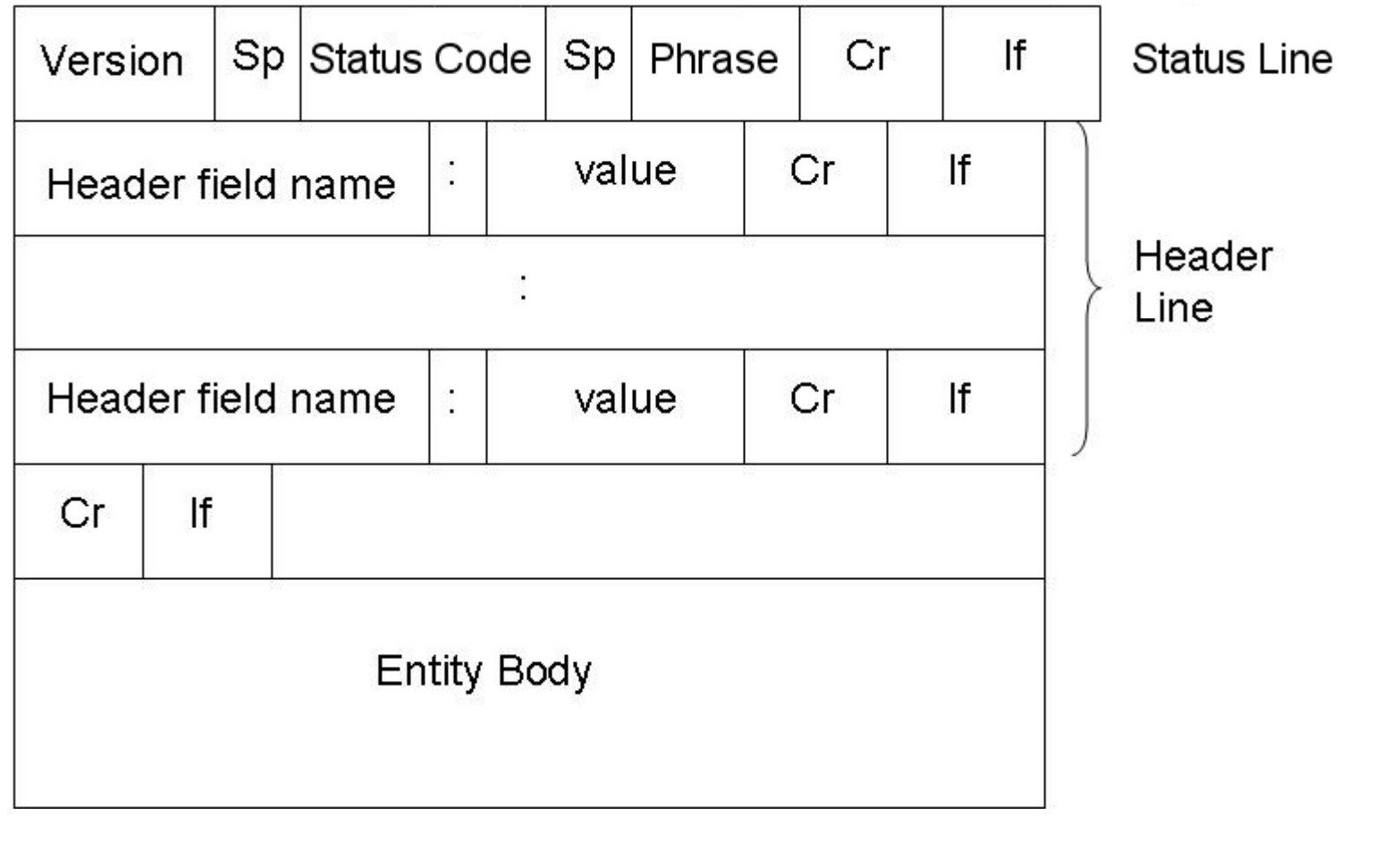

#### HTTP response message example

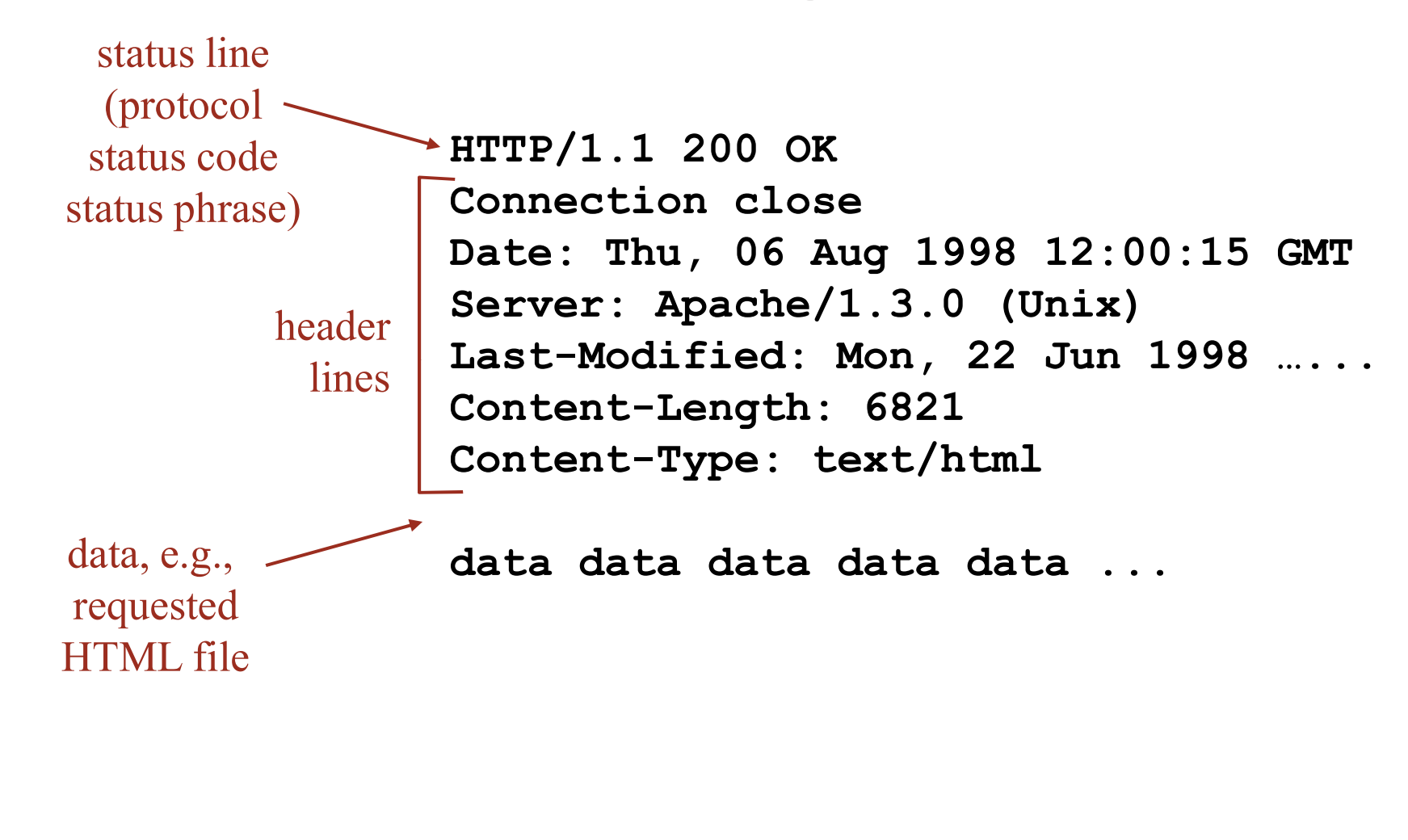

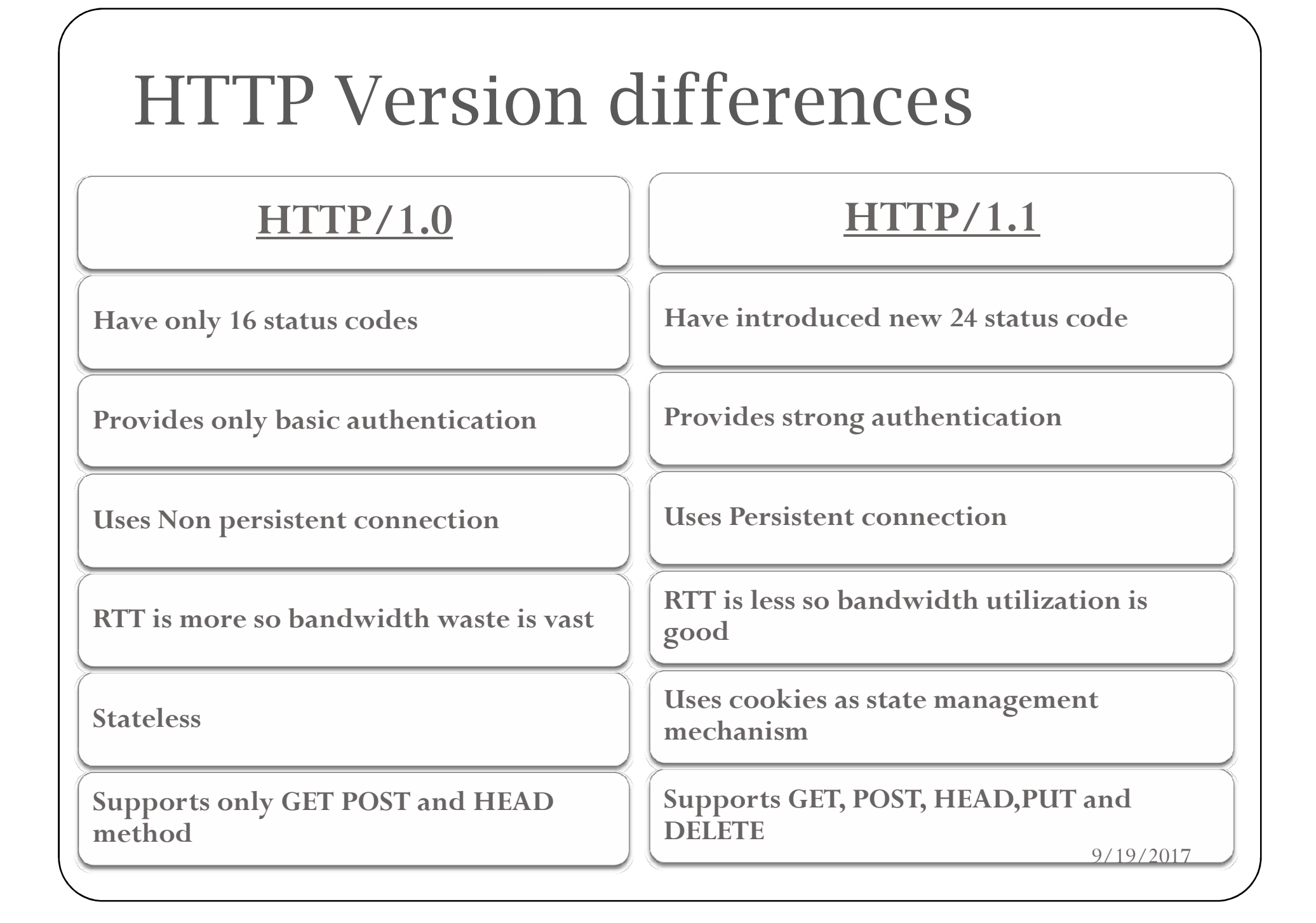

### Web caches (proxy server)

Goal: satisfy client request without involving origin server

- user sets browser: Web accesses via cache
- browser sends all HTTP requests to cache
	- object in cache: cache returns object
	- else cache requests object from origin server, then returns object to client

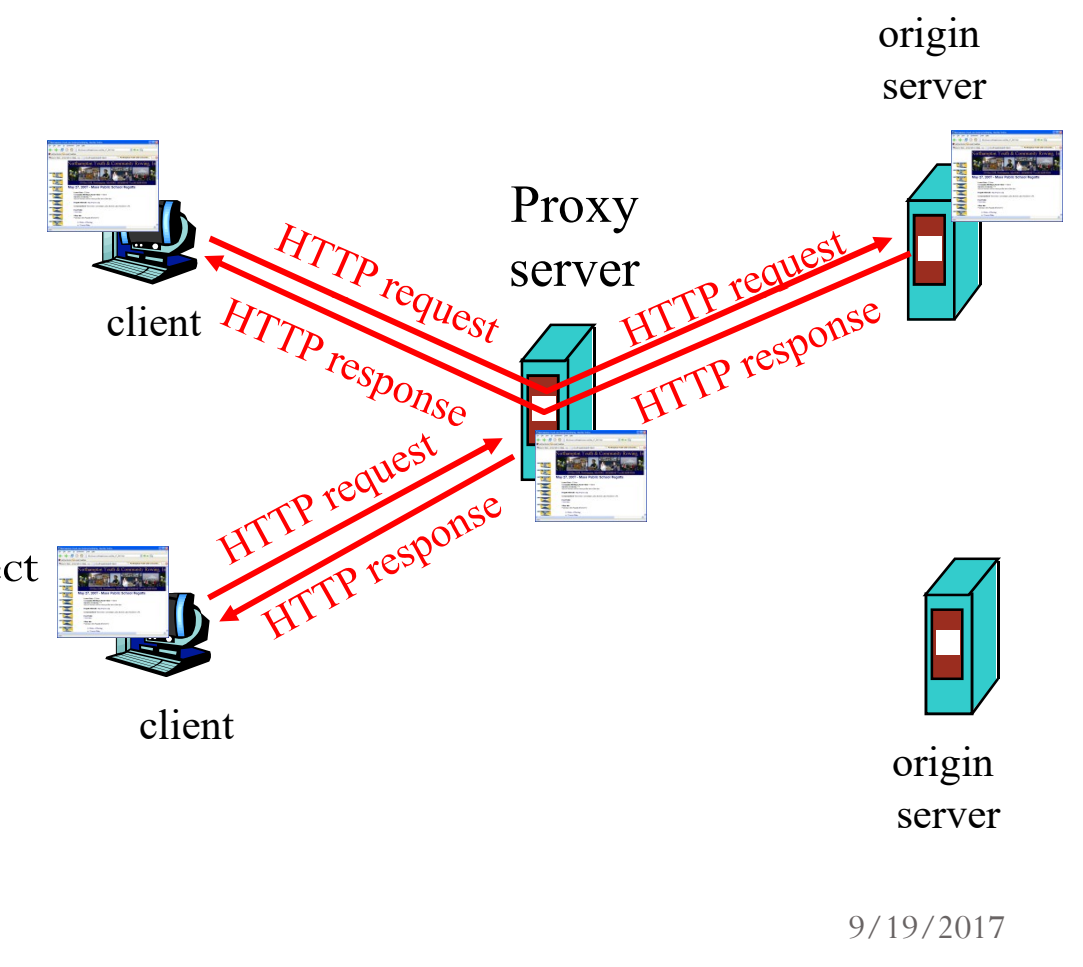

### **Outline**

Hyper Text Transfer Protocol (HTTP),

FTP,

Email: SMTP, MIME, POP3, Webmail,

Domain Name System (DNS),

TELNET,

Dynamic Host Control Protocol (DHCP),

Simple Network Management Protocol (SNMP).

### FTP (File Transfer Protocol)

#### **Objective**

- 1. Allow file sharing between remote machine
- 2. Transfer data reliably and efficiently
- FTP Protocol falls within client server model
- Both client & server have 2 process allowing information (Data & command) to be managed , they are
- 1. DTP(Data transfer Process)
- 2. PI(Protocol Interpreter)

### FTP model/connection

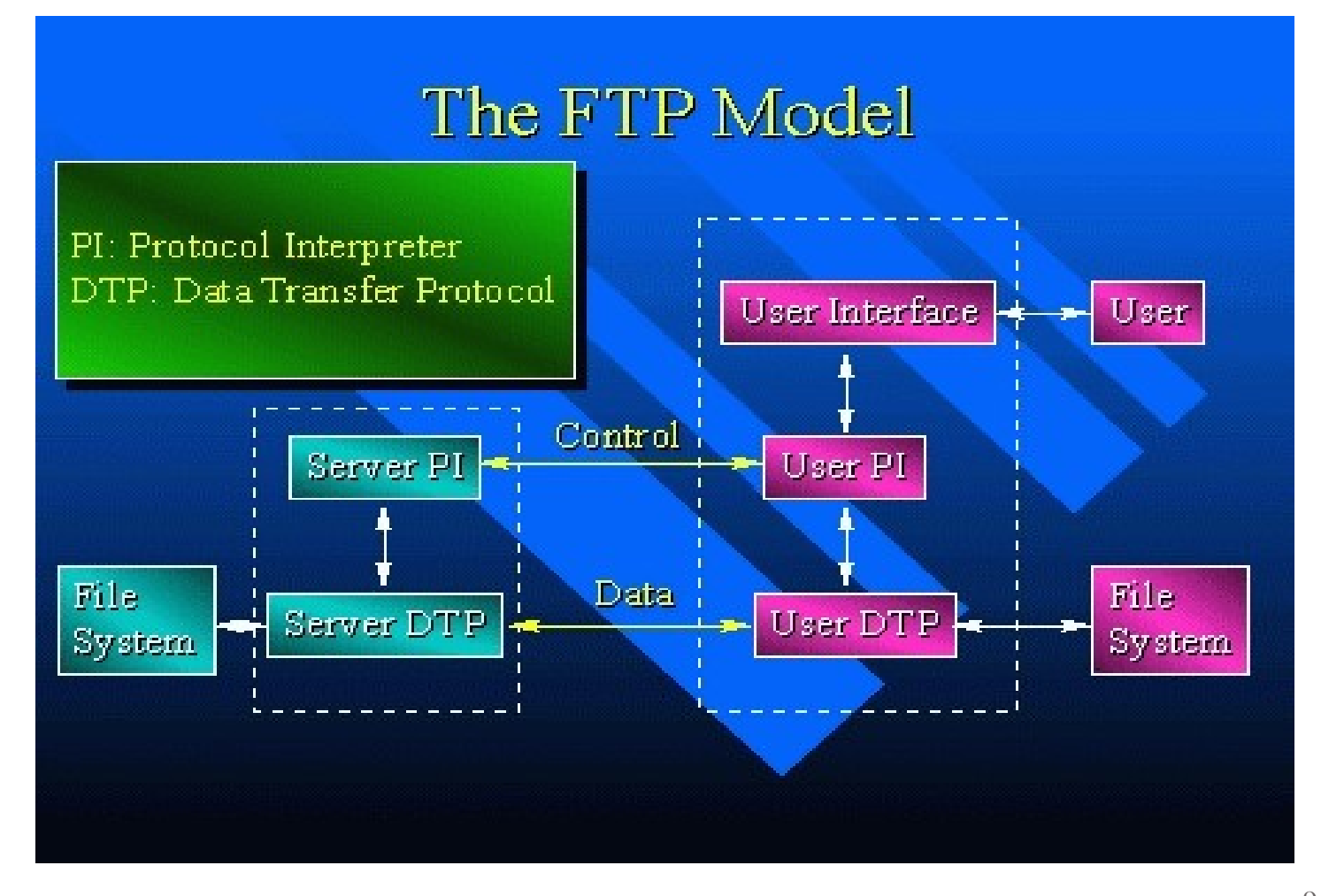

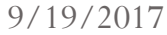

#### FTP: the file transfer protocol

- During FTP Connection 2 transmission channels are open
	- 1. Control Channel (For command)
	- 2. Data Channel (For data)
- Control uses port no 21
- Data connection uses Port no 20

#### FTP: separate control, data connections

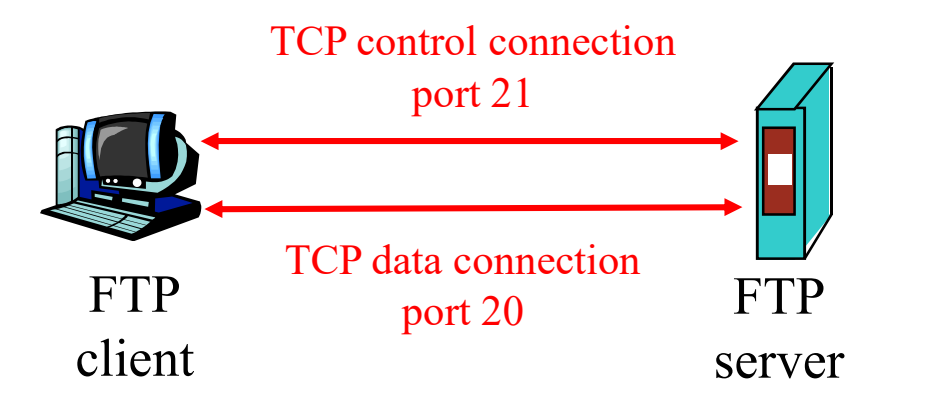

- FTP client contacts FTP server at port 21
- client authorized over control connection
- client browses remote directory by sending commands over control connection.
- when server receives file transfer command, server opens  $2^{nd}$  TCP connection (for file) to client
- after transferring one file, server closes data connection.
- FTP server maintains "state": current directory, earlier authentication

### FTP transmission modes

- Stream mode: Data is sent as a continuous stream, relieving FTP from doing any processing. Rather, all processing is left up to TCP. No End-of-file indicator is needed, unless the data is divided into records.
- Block mode: FTP breaks the data into several blocks (block header, byte count, and data field) and then passes it on to TCP.
- Compressed mode: Data is compressed using a simple algorithm (usually run-length encoding).

#### FTP commands, responses

#### Sample commands:

- sent as ASCII text over control channel
- USER username
- PASS password
- LIST return list of file in current already open; directory
- **RETR filename** retrieves (gets) file
- STOR filename stores (puts) file onto remote host

#### Sample return codes

- status code and phrase (as in HTTP)
- 331 Username OK, password required
- 125 data connection transfer starting
- 425 Can't open data connection
- 452 Error writing file

#### Comparison between HTTP and FTP

- HTTP uses TCP
- 
- Send its control information in-band
- HTTP is stateless
- Port No is 80
- FTP uses TCP
- $\bullet\,$  Only one TCP connection  $\bullet\,$  Two parallel TCP connection, one  $\hphantom{a}$ between client and server for data and one for control
	- Send its control information outof-band
	- FTP maintains State
	- Port no is 20 and 21

# Question Time! What is meant by Anonymous FTP?

### **Outline**

Hyper Text Transfer Protocol (HTTP),

FTP,

Email: SMTP, MIME, POP3, Webmail,

Domain Name System (DNS),

TELNET,

Dynamic Host Control Protocol (DHCP),

Simple Network Management Protocol (SNMP).

### What is SMTP?

- The standard for e-mail transmissions across the Internet
- It is defined in RFC 821
- It is a relatively simple, text-based protocol
- Port No is 25
- It uses reliable connection to send mail. For the same it uses TCP connection.

### **SMTP**

- SMTP clients and servers have two main components
	- User Agents Prepares the message, encloses it in an envelope.
	- $Mail Transfer Agent$   $(MTA)$  Transfers  $MTA$ (MTA) –Transfers the mail across the internet

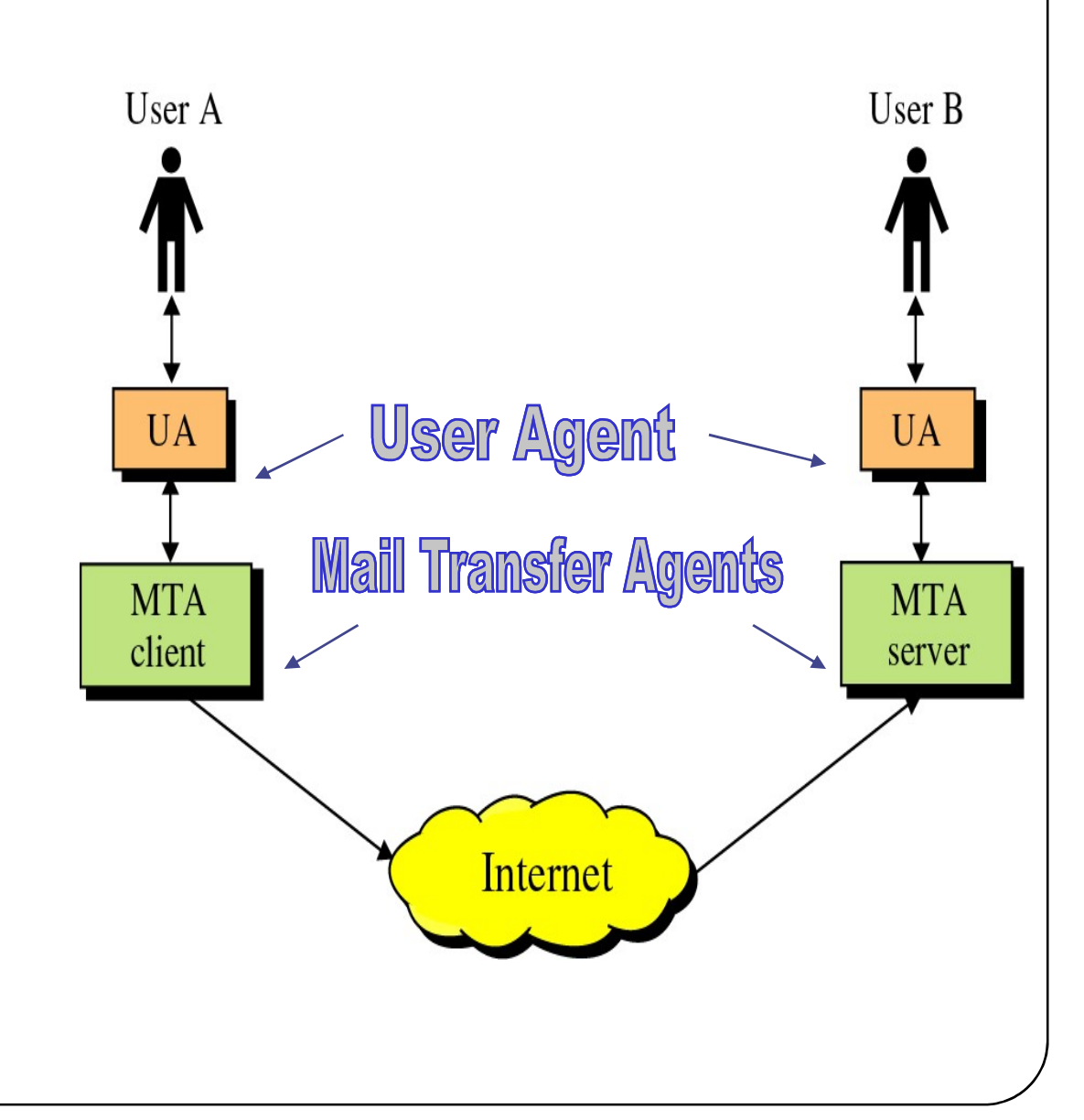

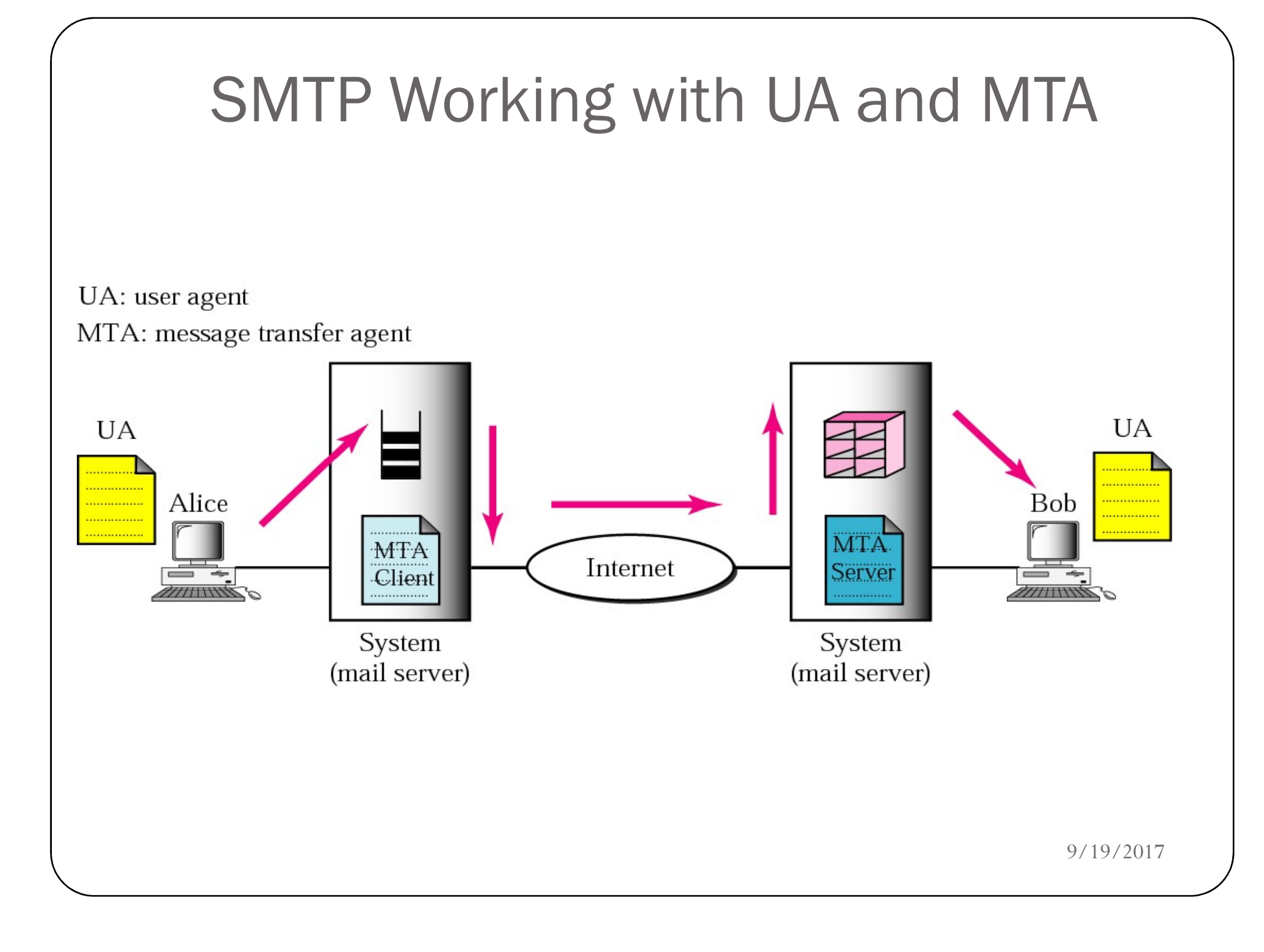

#### USER AGENT

SER AGENT<br>The user agent (UA) provides service to the user to make the process of sending and receiving a message easier. SER AGENT<br>The user agent (UA) provides service to the user to make the process of<br>sending and receiving a message easier.

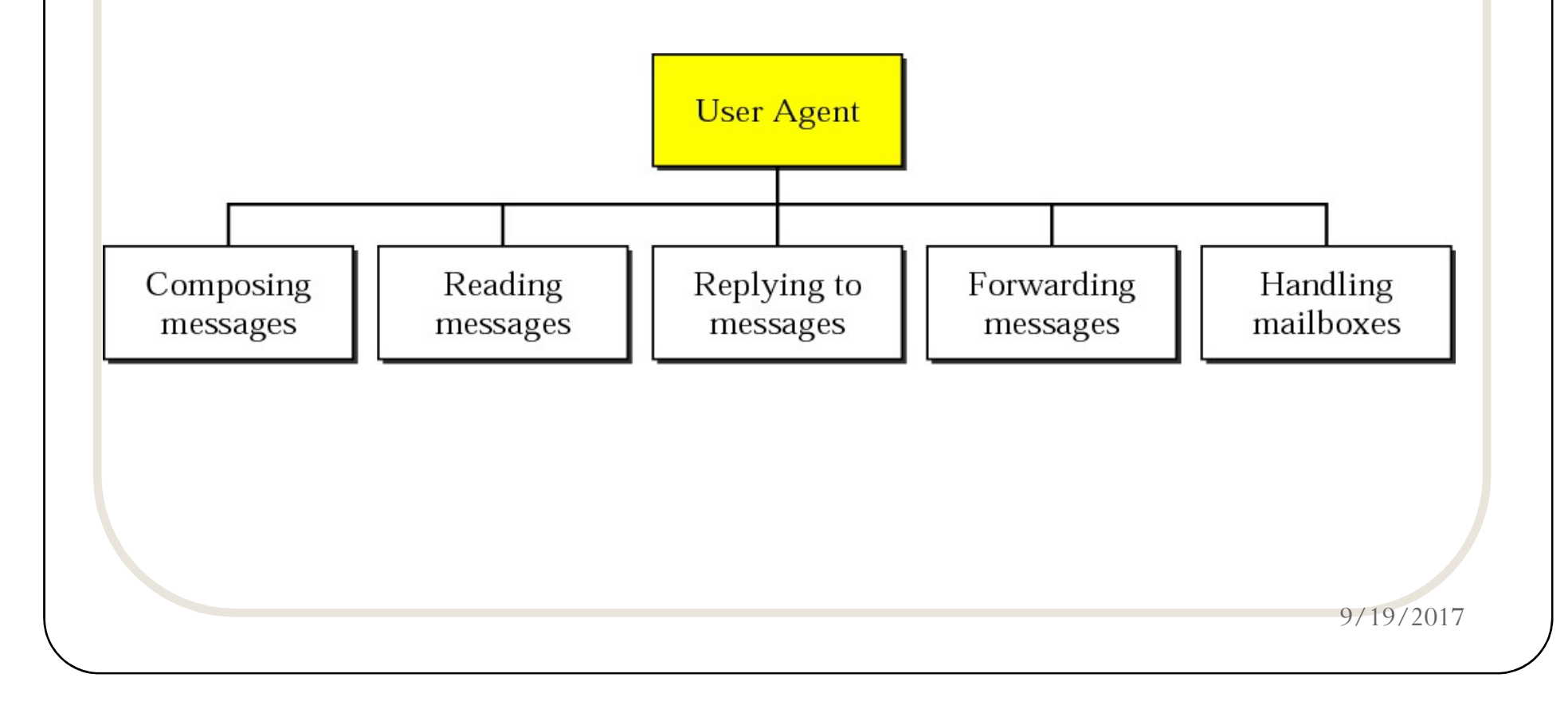

### What is Mail?

#### Mail is a text file

#### Envelope –

- sender address
- **receiver address**
- **n** other information

#### $\blacktriangledown$  Message  $-$

- sender, the receiver, the subject of the message, and some other information
- actual information in the message

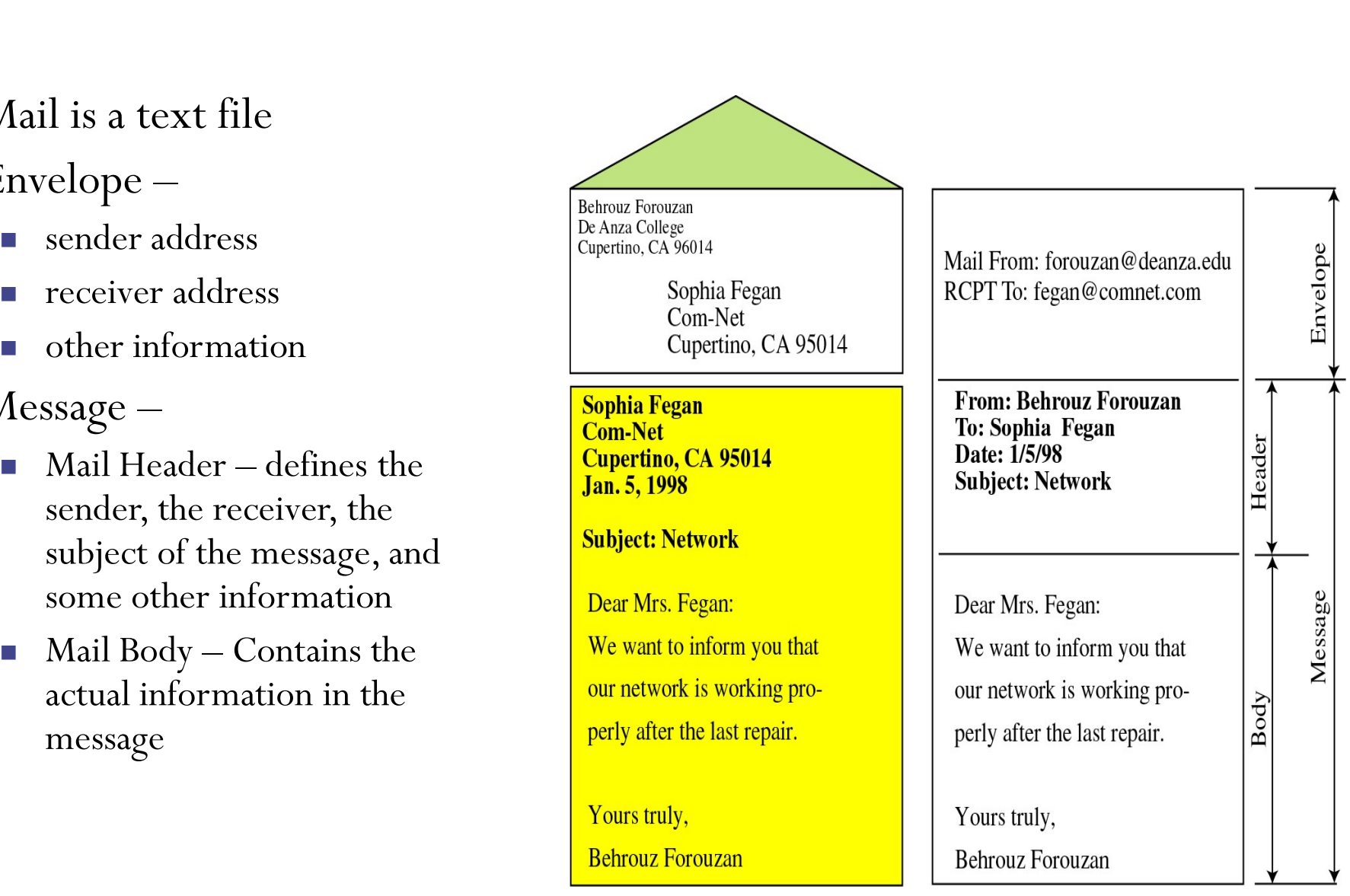

### MESSAGE TRANSFER AGENT: SMTP

MESSAGE TRANSFER AGENT:<br>
SMTP<br>
The actual mail transfer requires message transfer agents<br>
(MTAs). The protocol that defines the MTA client and server in<br>
the Internet is called Simple Mail Transfer Protocol (SMTP). MESSAGE TRANSFER AGENT:<br>SMTP<br>The actual mail transfer requires message transfer agents<br>(MTAs). The protocol that defines the MTA client and server in<br>the Internet is called Simple Mail Transfer Protocol (SMTP). MESSAGE TRANSFER AGENT:<br>
SMTP<br>
The actual mail transfer requires message transfer agents<br>
(MTAs). The protocol that defines the MTA client and server in<br>
the Internet is called Simple Mail Transfer Protocol (SMTP).

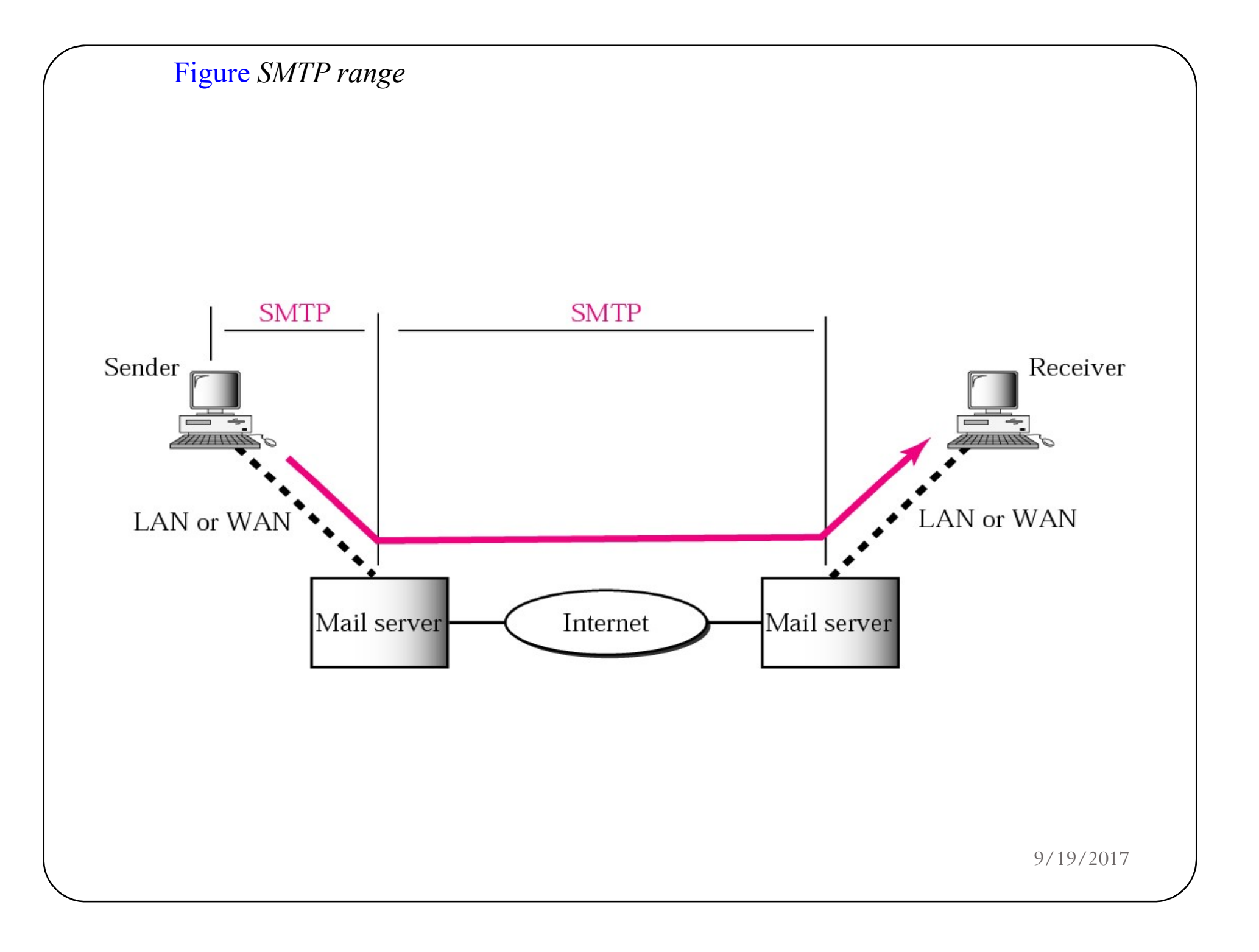

#### Table 20.4 Commands

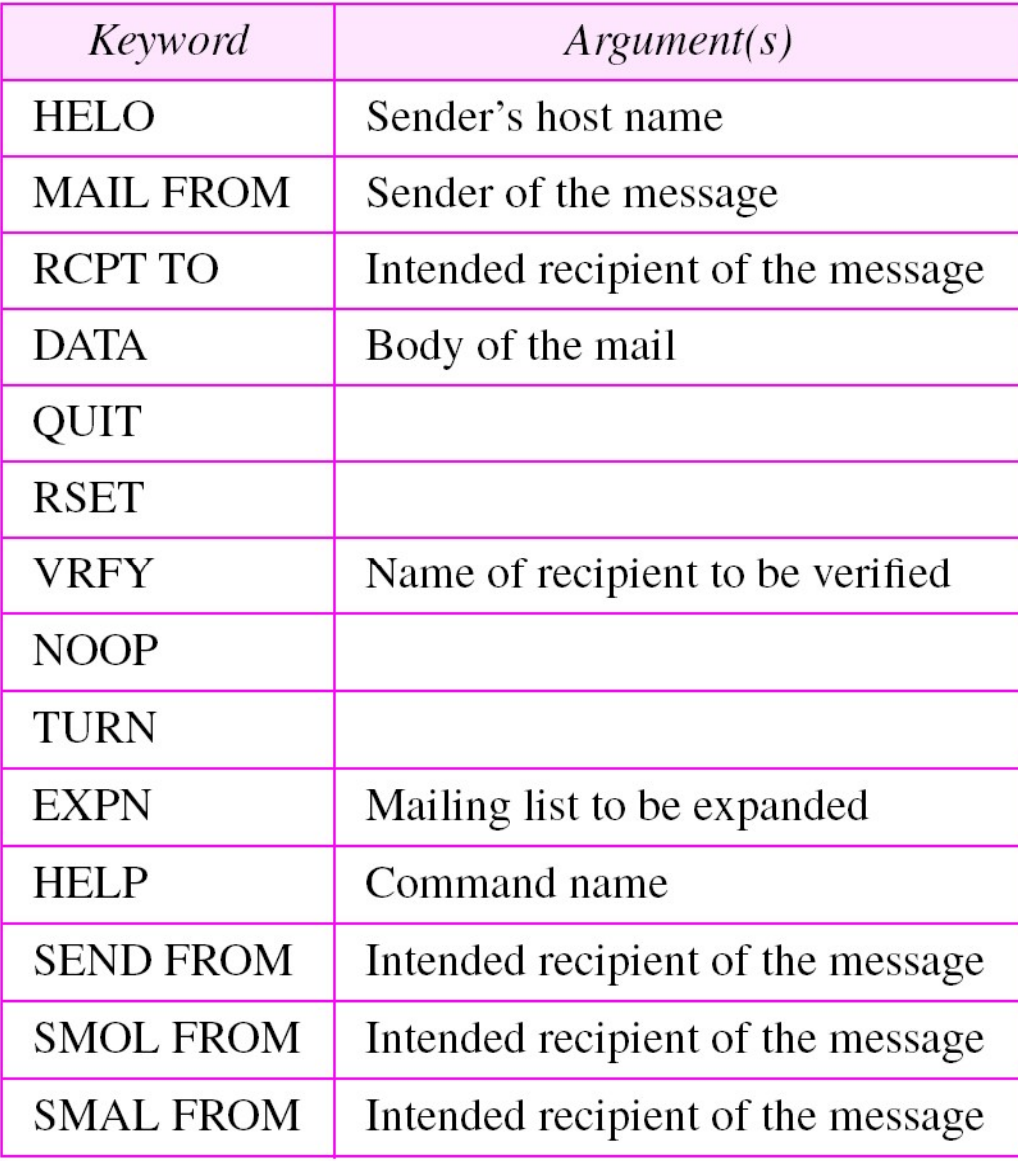
#### Status Codes

The Server responds with a 3 digit code that may be followed by text info **tatus Codes**<br>
The Server responds with a 3 digit code that<br>
ext info<br>
■ 2## - Success<br>
■ 3## - Command can be accepted with more<br>
■ 4## - Command was rejected, but error con<br>
■ 5## - Command rejected, Bad User! TATUS COOCS<br>
The Server responds with a 3 digit code that may be followed by<br> **■ 2## - Success**<br>
■ 3## - Command can be accepted with more information<br>
■ 4## - Command was rejected, but error condition is temporary<br>
■ 5## The Server responds with a 3 digit code that manner<br>  $\blacksquare$  2## - Success<br>  $\blacksquare$  3## - Command can be accepted with more in<br>  $\blacksquare$  4## - Command was rejected, but error condit<br>  $\blacksquare$  5## - Command rejected, Bad User!

- 
- $\blacksquare$  3## Command can be accepted with more information
- 
- 

#### Extensions to SMTP

# **EERISTON CONTRANS CONTRANS (STARBED)**<br>MIME – Multipurpose Internet Mail Extensions<br>• Transforms non-ASCII data to NVT (Network Virtual Terminal) ASCII data<br>• Text<br>• Application

- Transforms non-ASCII data to NVT (Network Virtual Terminal) ASCII data
	- ◆ Text
	- Application
	-
	- Audio
	- Video

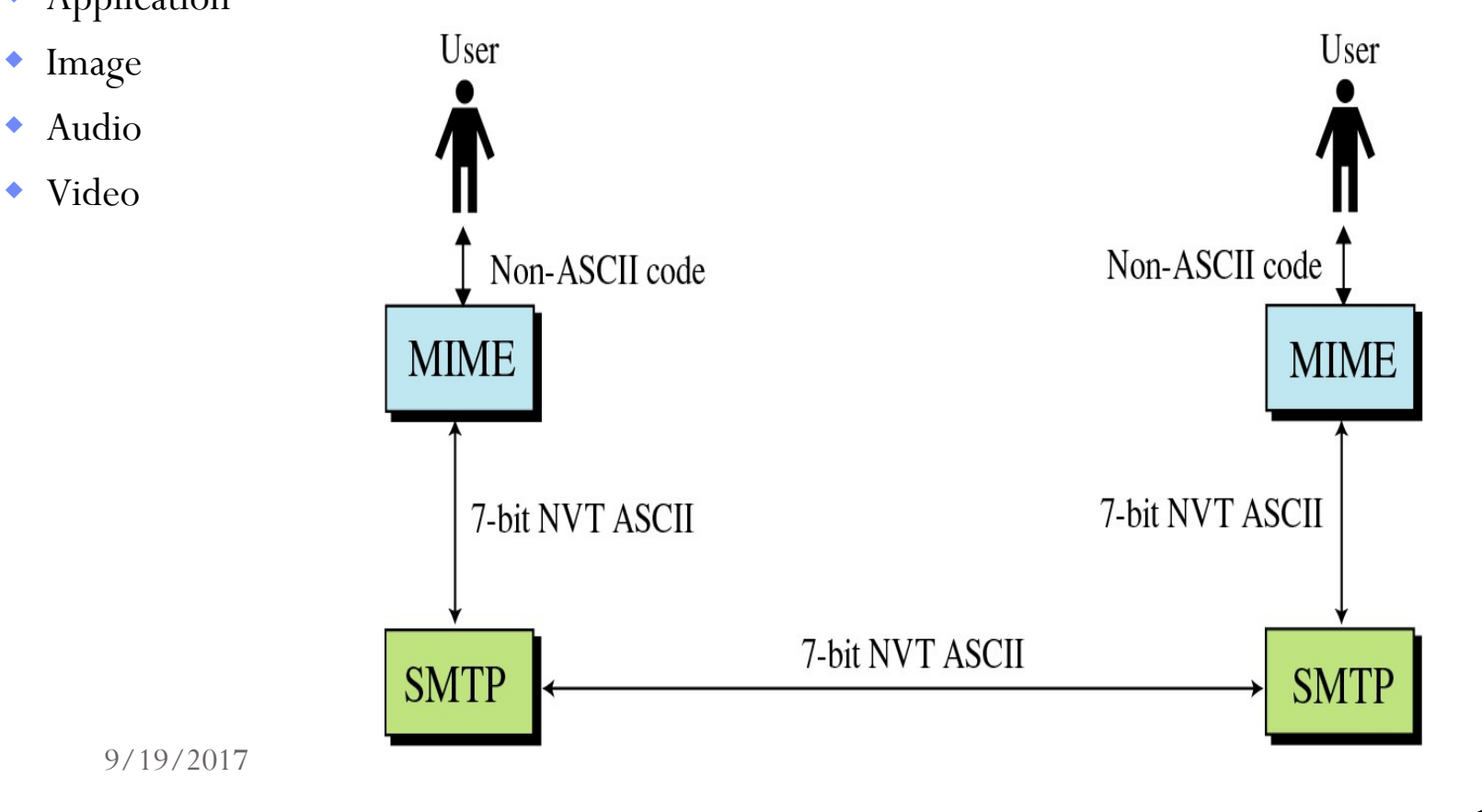

#### MIME and Base64 Encoding

- If the internet is the information highway, then the path for email is a narrow tunnel
	- **Only very small vehicles can pass trough**
- Then how do you send a big truck through a small ravine?
	- You have to break it down to smaller pieces and transport the pieces through the ravine, and reassemble the truck

## MIME and Base64 Encoding

- The same happens when you send a file attachment via email.
- This is known as encoding
	- $\blacksquare$  the binary data (256 bits) is transformed to ASCII text (128 bits
	- allowing it to fit through the tunnel
- On the recipient's end, the data is decoded and the original file is rebuilt.

#### MESSAGE ACCESS AGENT: POP AND IMAP

IESSAGE ACCESS AGENT:<br>
POP AND IMAP<br>
The third stage of mail delivery uses a message access agent; the client<br>
must pull messages from the server. Currently two message access<br>
protocols are available: Post Office Protocol ESSAGE ACCESS AGENT:<br>
POP AND IMAP<br>
The third stage of mail delivery uses a message access agent; the client<br>
must pull messages from the server. Currently two message access<br>
protocols are available: Post Office Protocol, **POP AND IMAP**<br>
The third stage of mail delivery uses a message access agent; the client<br>
must pull messages from the server. Currently two message access<br>
protocols are available: Post Office Protocol, version 3 (POP3) an IESSAGE ACCESS AGENT:<br>
POP AND IMAP<br>
The third stage of mail delivery uses a message access agent; the client<br>
must pull messages from the server. Currently two message access<br>
protocols are available: Post Office Protocol

The topics discussed in this section include:

POP3 IMAP4

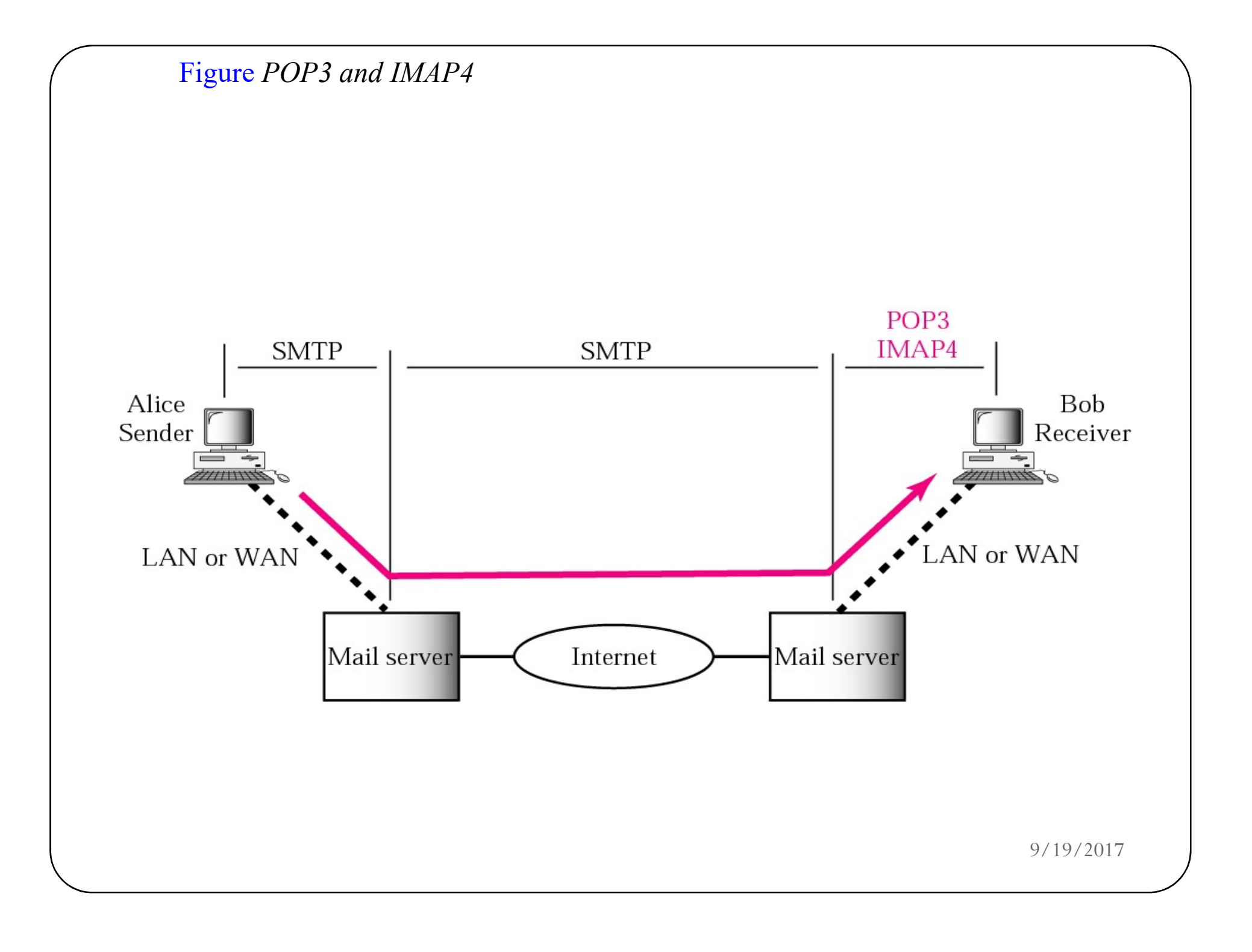

#### POP3

- Starts when the user starts the mail reader
- Mail reader calls up the ISP (if there is no connection) and establishes a TCP connection with the message transfer agent on port 110;
	- Authorization
		- Having user logged in by sending its username and password
	- Transactions
		- User collecting the e-mails and marking them for deletion
	- Update
		- Causes the e-mails to be deleted

#### IMAP

- POP3 works fine for users with one e-mail account with one ISP, accessed from one PC
	- If mail was accessed from different locations, user may loose e-mails, security issues may appear, etc
- An alternative final delivery protocol, IMAP (Internet Message Access Protocol), defined in RFC2060
	- Instead assuming that all messages will be downloaded and work offline after that (like POP3), IMAP assumes that all e-mail will remain on the server indefinite in multiple mailboxes
	- Provides extensive mechanisms to read messages or parts of messages, mechanisms to create, destroy and manipulate multiple mailboxes.

#### POP3 vs. IMAP

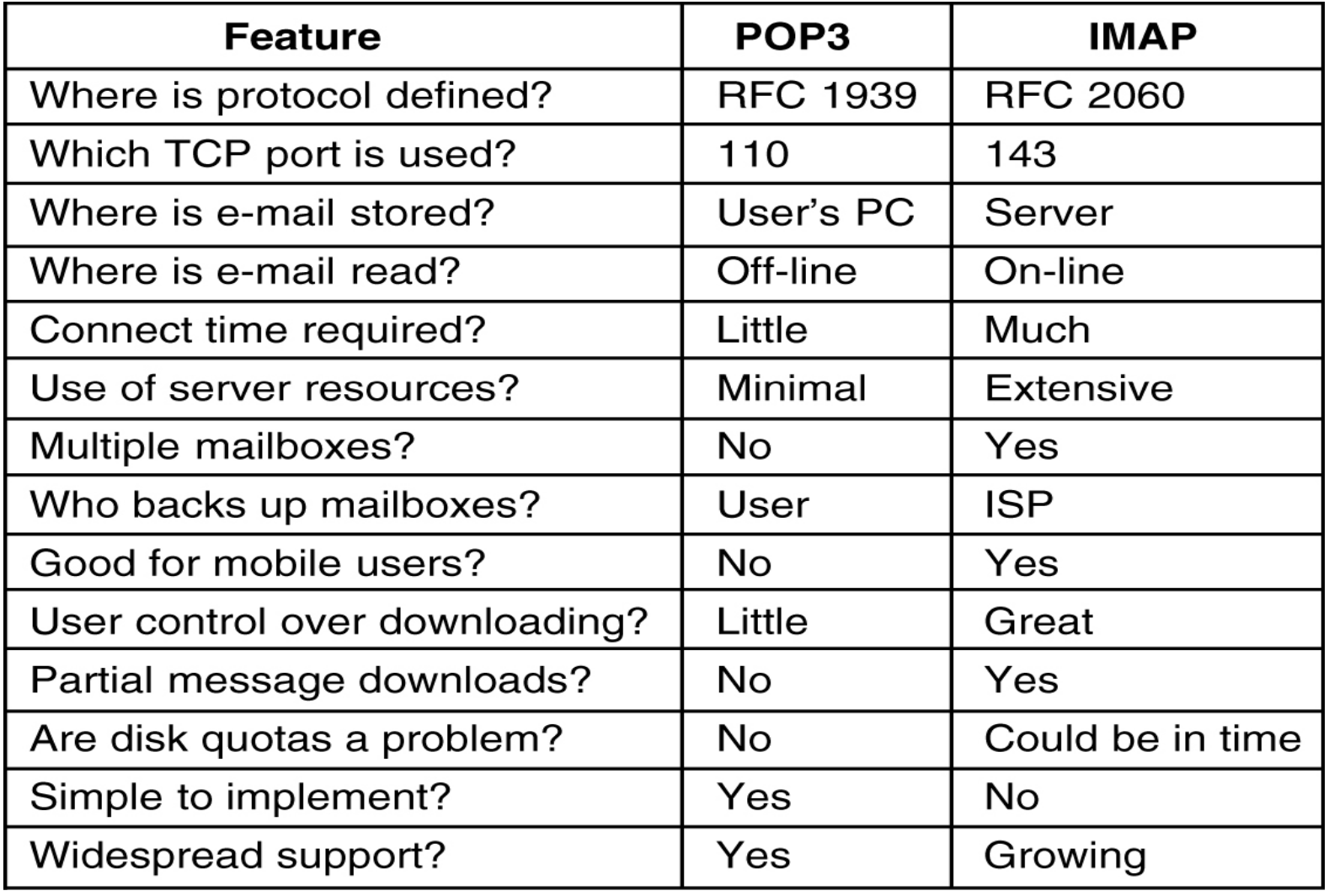

## **Outline**

Hyper Text Transfer Protocol (HTTP),

FTP,

Email: SMTP, MIME, POP3, Webmail,

Domain Name System (DNS),

TELNET,

Dynamic Host Control Protocol (DHCP),

Simple Network Management Protocol (SNMP).

# DNS (Domain Name System)Basic

IP addresses are difficult to remember

Need some mechanisms to translate gmail.com to the IP address.

To solve this problem DNS was invented

DNS is a hierarchical, domain-based naming scheme and a distributed database system for implementing this naming scheme

Usage: Map URL name into an IP address

#### DNS: Domain Name System Basic:

Maps URL to IP address and vice versa

Runs over UDP and TCP

Uses port No 53

Application layer protocol

# DNS : DNS services

#### hostname to IP address translation

#### host aliasing

• Canonical, alias names

mail server aliasing

#### load distribution

• replicated Web servers: set of IP addresses for one canonical name

# DNS components

Name space

# Name Servers

# Resolver

# The Name Space

 $\Box$  The name space is the structure of the DNS database

An inverted tree with the root node at the top

- Each node has a label
	- \* The root node has a null label, written as ""

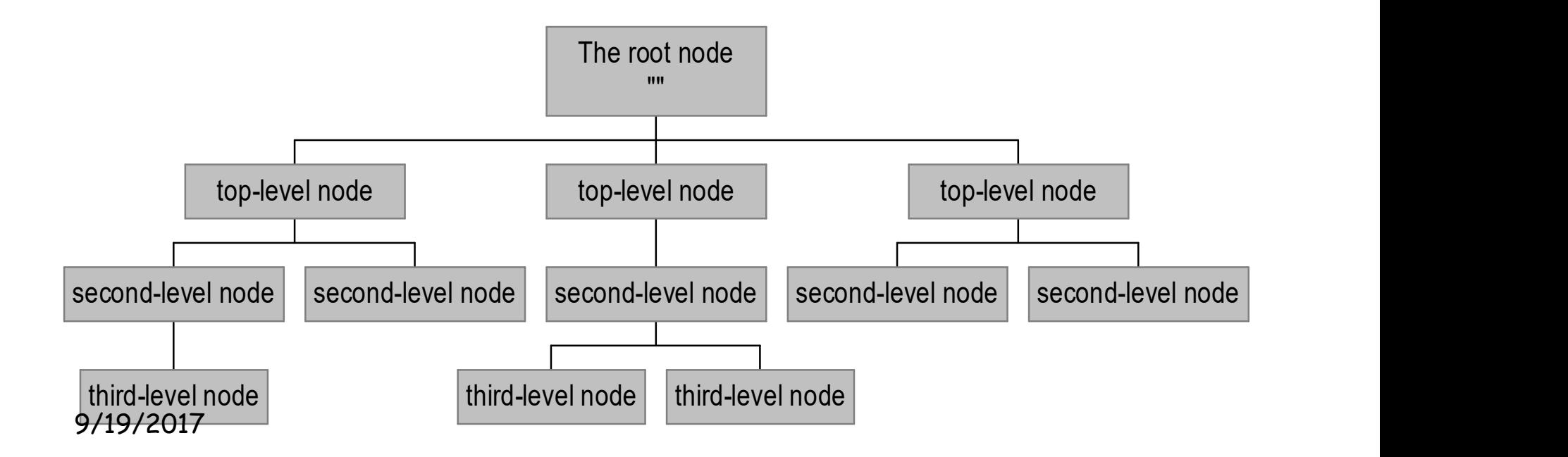

# DNS Name Space (Top level Domain)

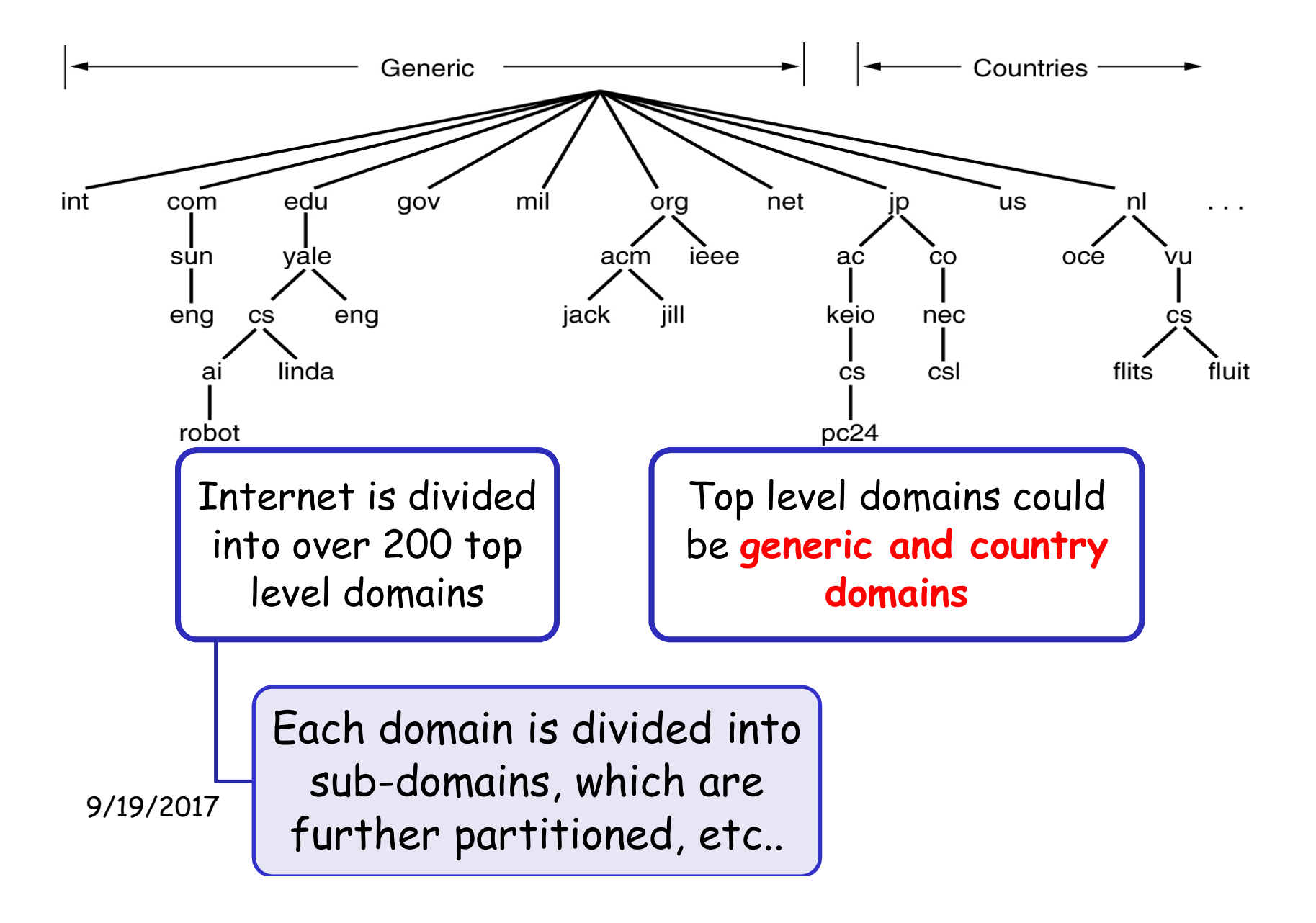

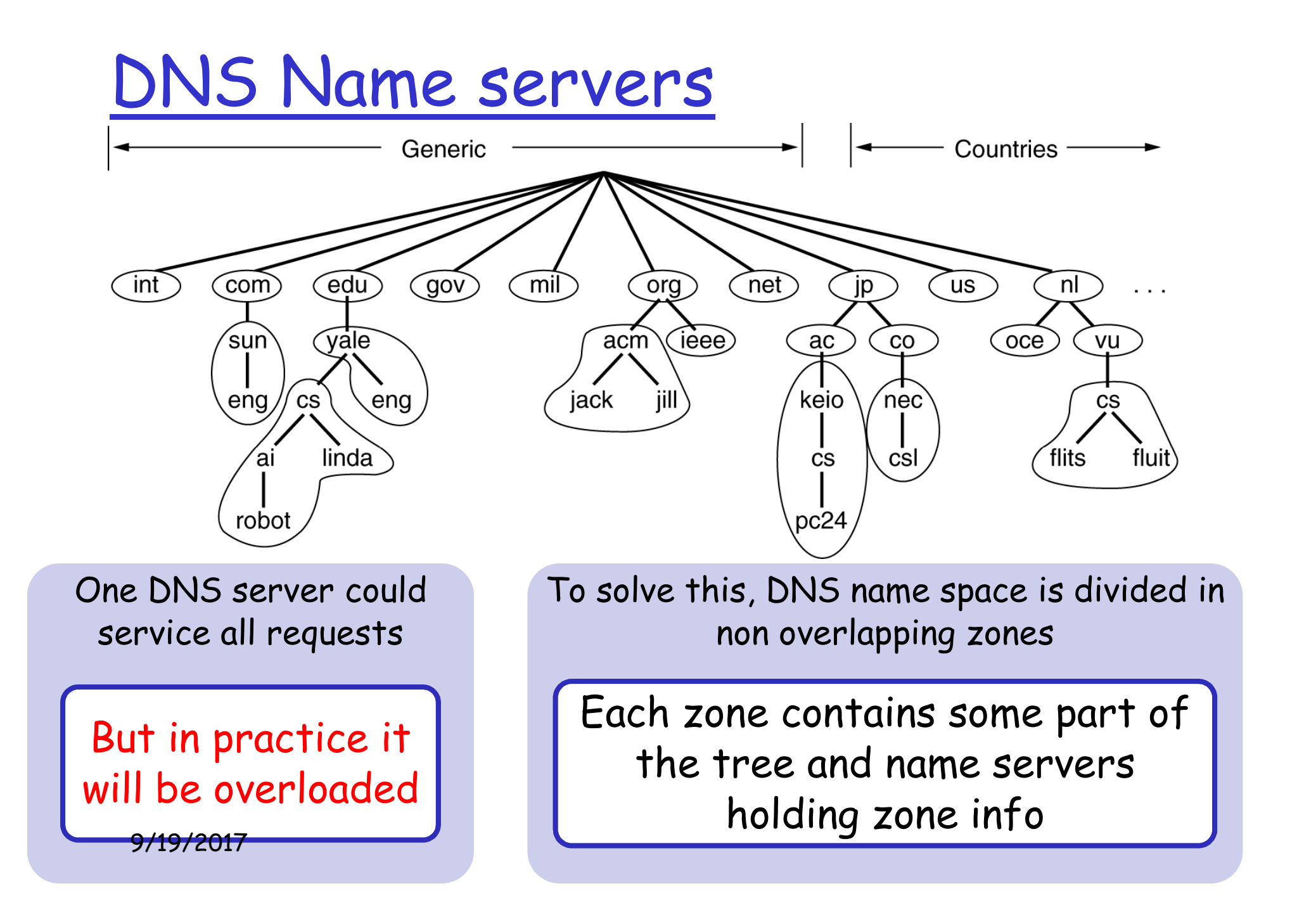

# DNS Name Resolver

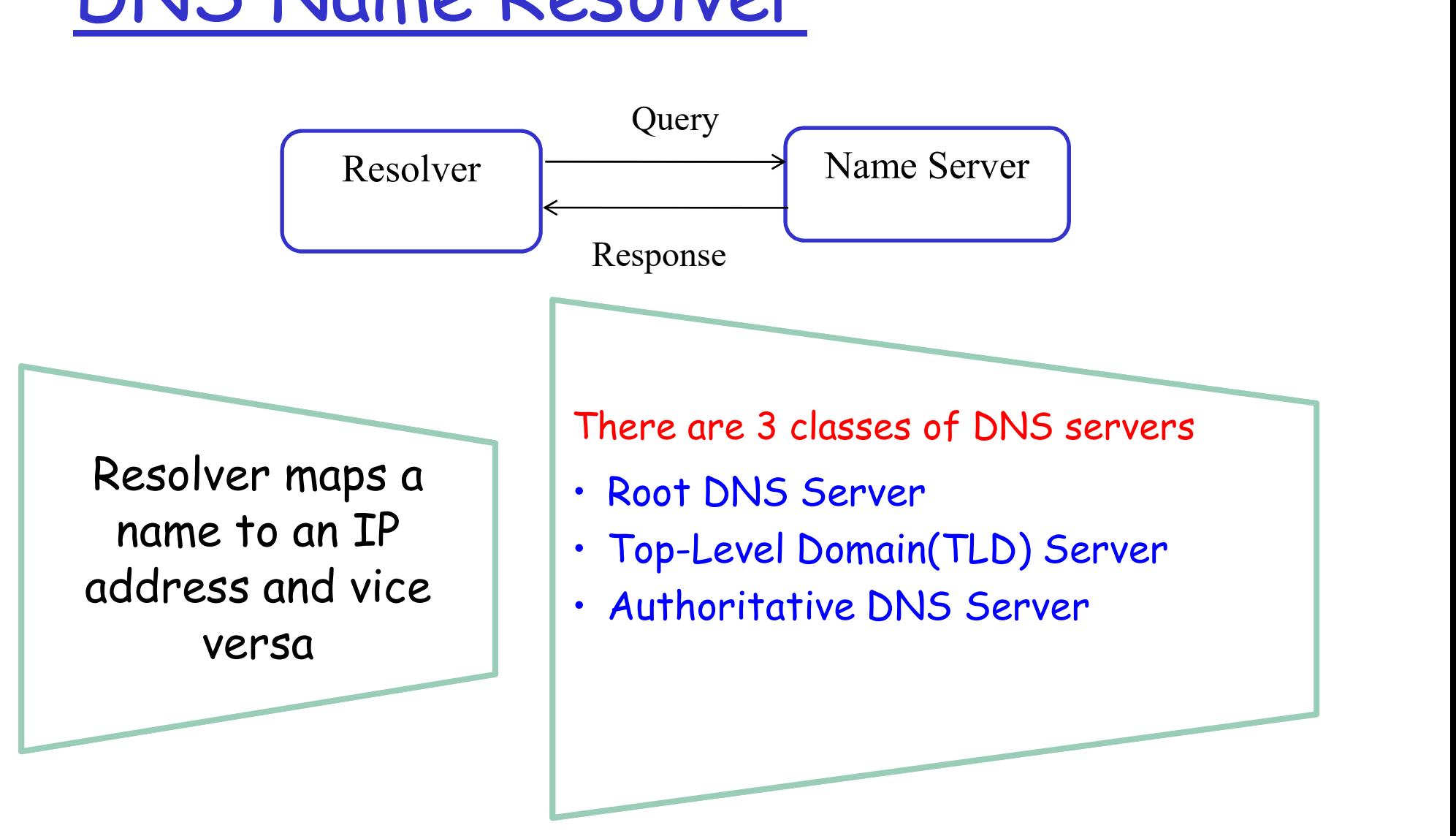

# DNS Resolver (Types of Servers) r (Types of Servers)<br>• 13 root DNS server<br>• Labeled A to M r (Types of Servers)<br>• 13 root DNS server<br>• Labeled A to M

- Root DNS 13 root DNS server
	- Server · Labeled A to M

Servers

- Top-Level Responsible for top level domains
- P (Types of Servers)<br>• 13 root DNS server<br>• Labeled A to M<br>• Responsible for top level domains<br>• Ex. Com,org,edu,gov and all country<br>domains domains  $Domain(TLD)$   $\cdot$  Ex. Com, org, edu, gov and all country • Labeled A to M<br>• Responsible for top level domains<br>• Ex. Com,org,edu,gov and all country<br>domains<br>• Contains DNS record for every publically<br>accessible organization on Internet<br>• DNS record maps names to IP address • Responsible for top level domains<br>• Ex. Com,org,edu,gov and all country<br>domains<br>• Contains DNS record for every publically<br>accessible organization on Internet<br>• DNS record maps names to IP address

- accessible organization on Internet Authoritative | Contains DNS record for every publically
- DNS Servers . DNS record maps names to IP address

# DNS Resolver ways

Resolving can be done in two ways

> **Iterative** resolution

Recursive resolution

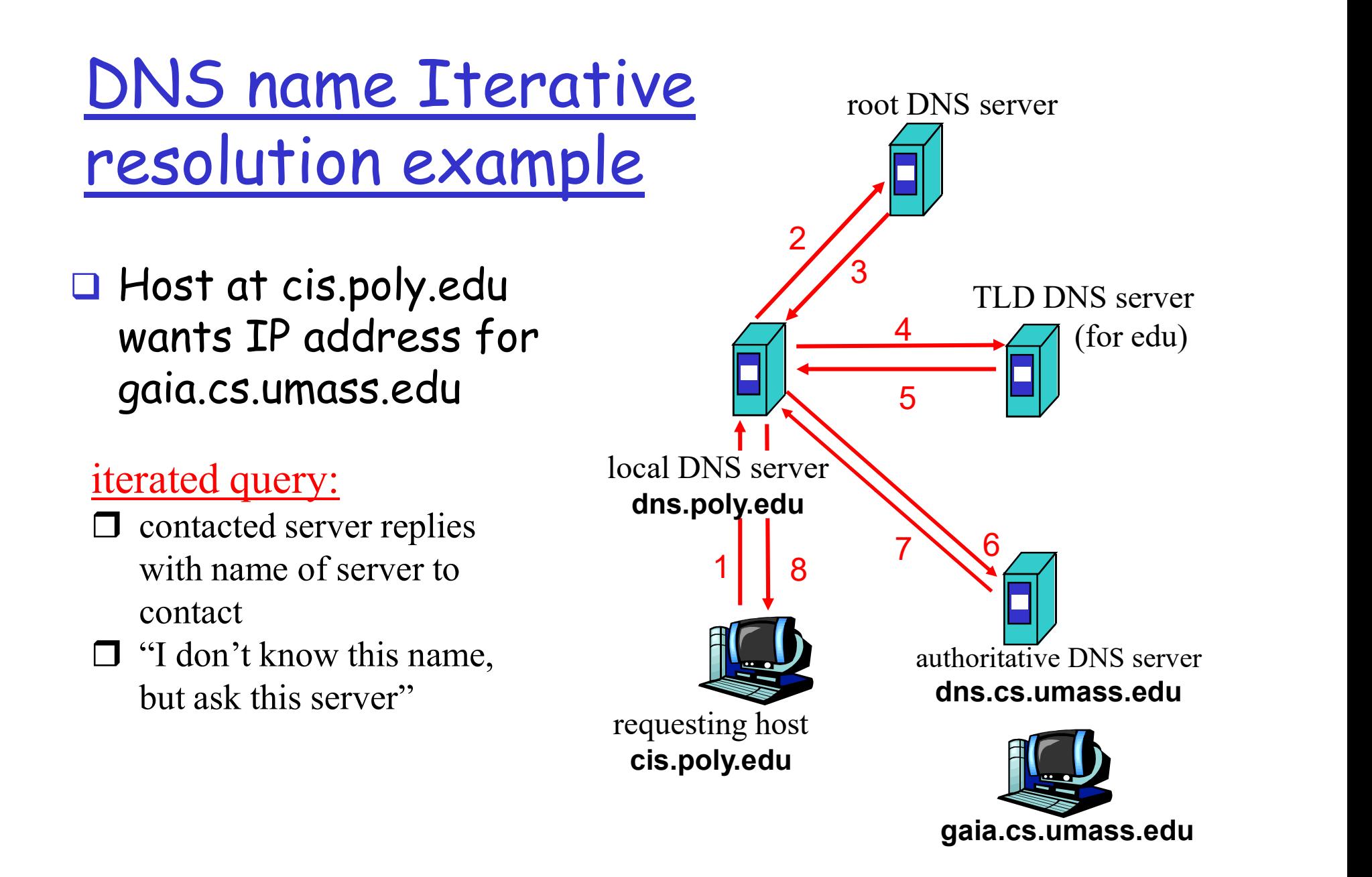

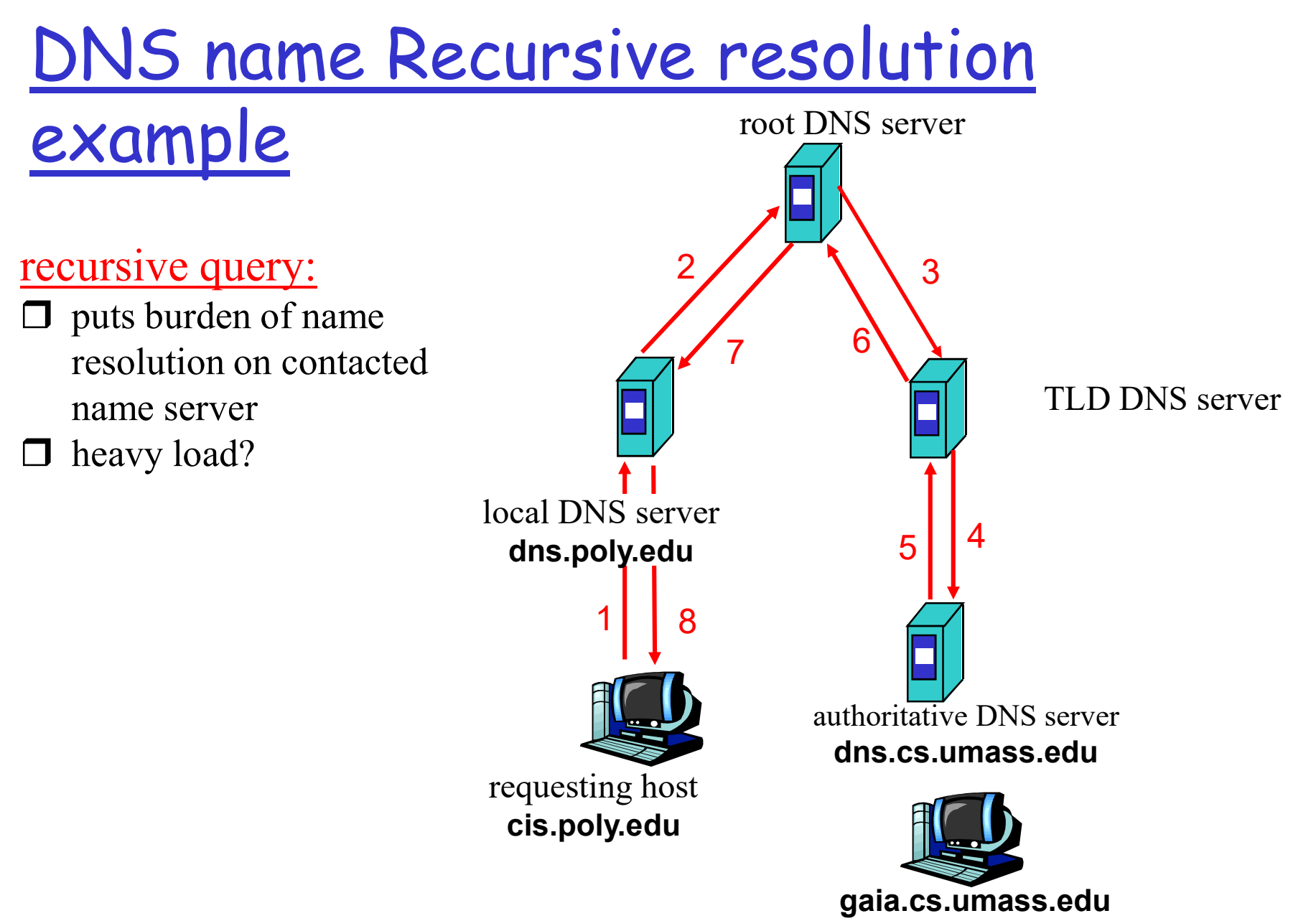

# Resource Records

- When a resolver gives a domain name to DNS, what it gets back are the resource records associated with that name;
- $\Box$  Thus the primary function of DNS is to map domain names onto resource records
- Types of Resource Record are as given in the table.

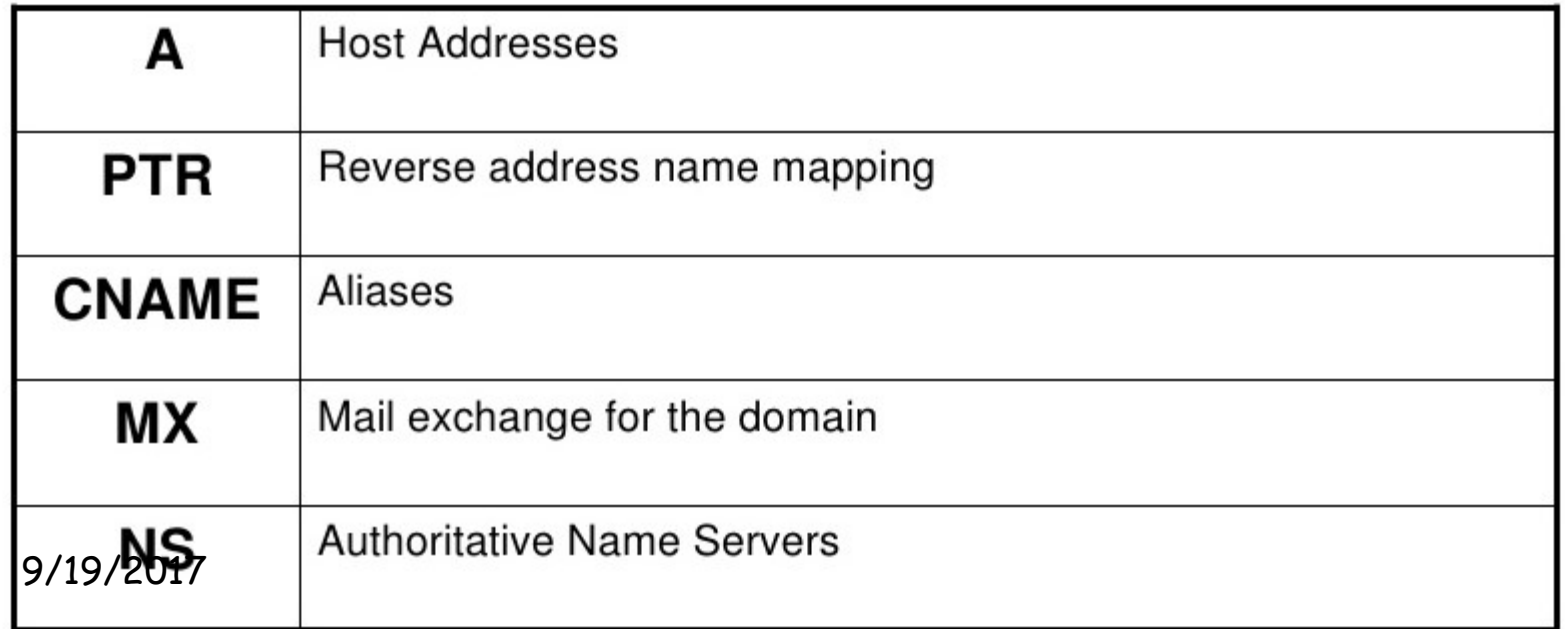

# Parts Resource Records

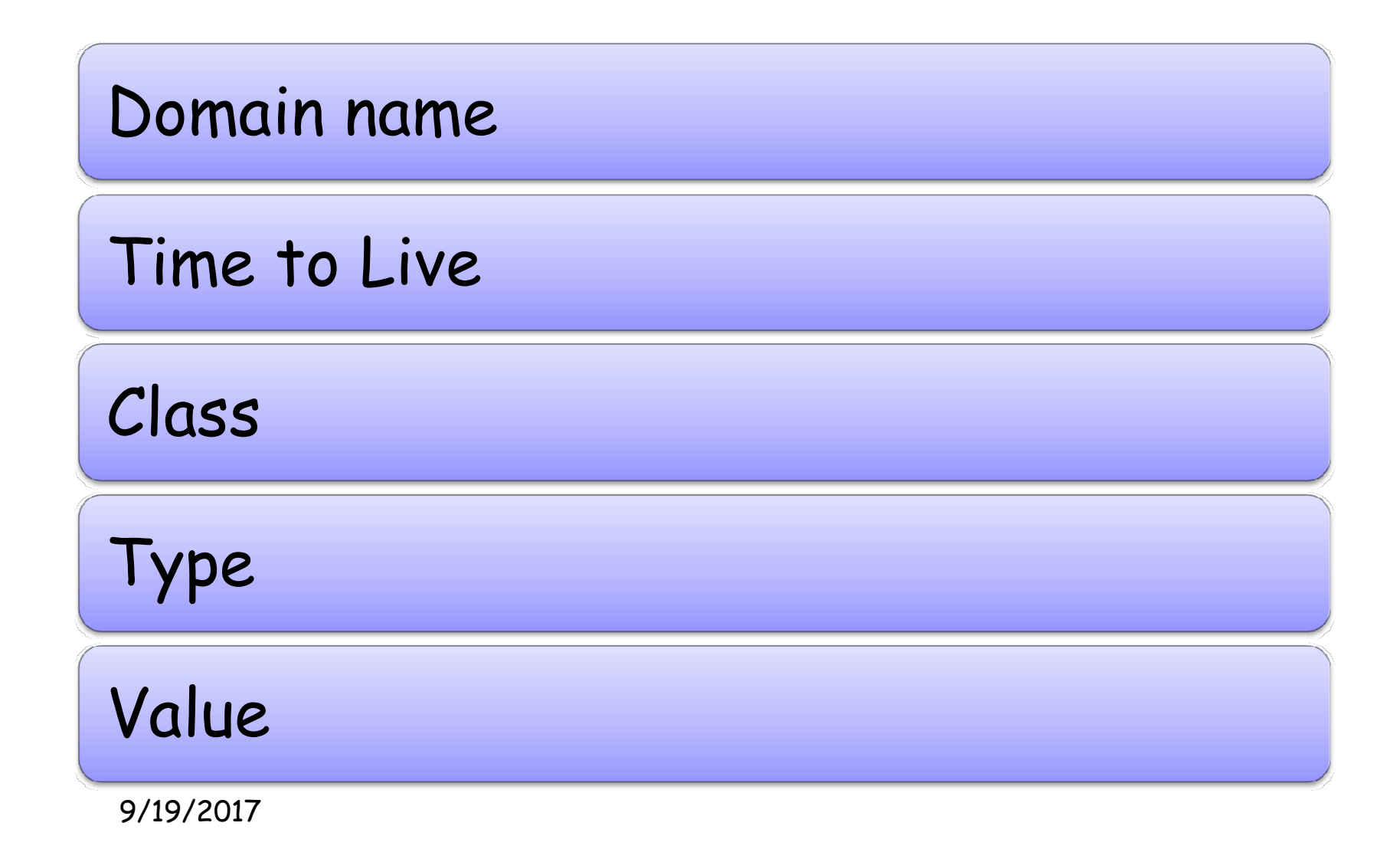

## **Outline**

Hyper Text Transfer Protocol (HTTP),

FTP,

Email: SMTP, MIME, POP3, Webmail,

Domain Name System (DNS),

TELNET,

Dynamic Host Control Protocol (DHCP),

Simple Network Management Protocol (SNMP).

## TELNET vs. telnet

- TELNET is a protocol that provides "a general, bi-directional, eight-bit byte oriented communications facility".
- telnet is a *program* that supports the TELNET protocol over TCP.
- Many application protocols are built upon the TELNET protocol.

#### TELNET Protocol

TELNET is a general-purpose client-server application program.

TELNET is an abbreviation for TErminaL NETwork

Uses Port No 23 and TCP Protocol

Used for Virtual terminal service

TELNET enables the establishment of a connection to a remote system in such a way that the local terminal appears to be a terminal at the remote system.

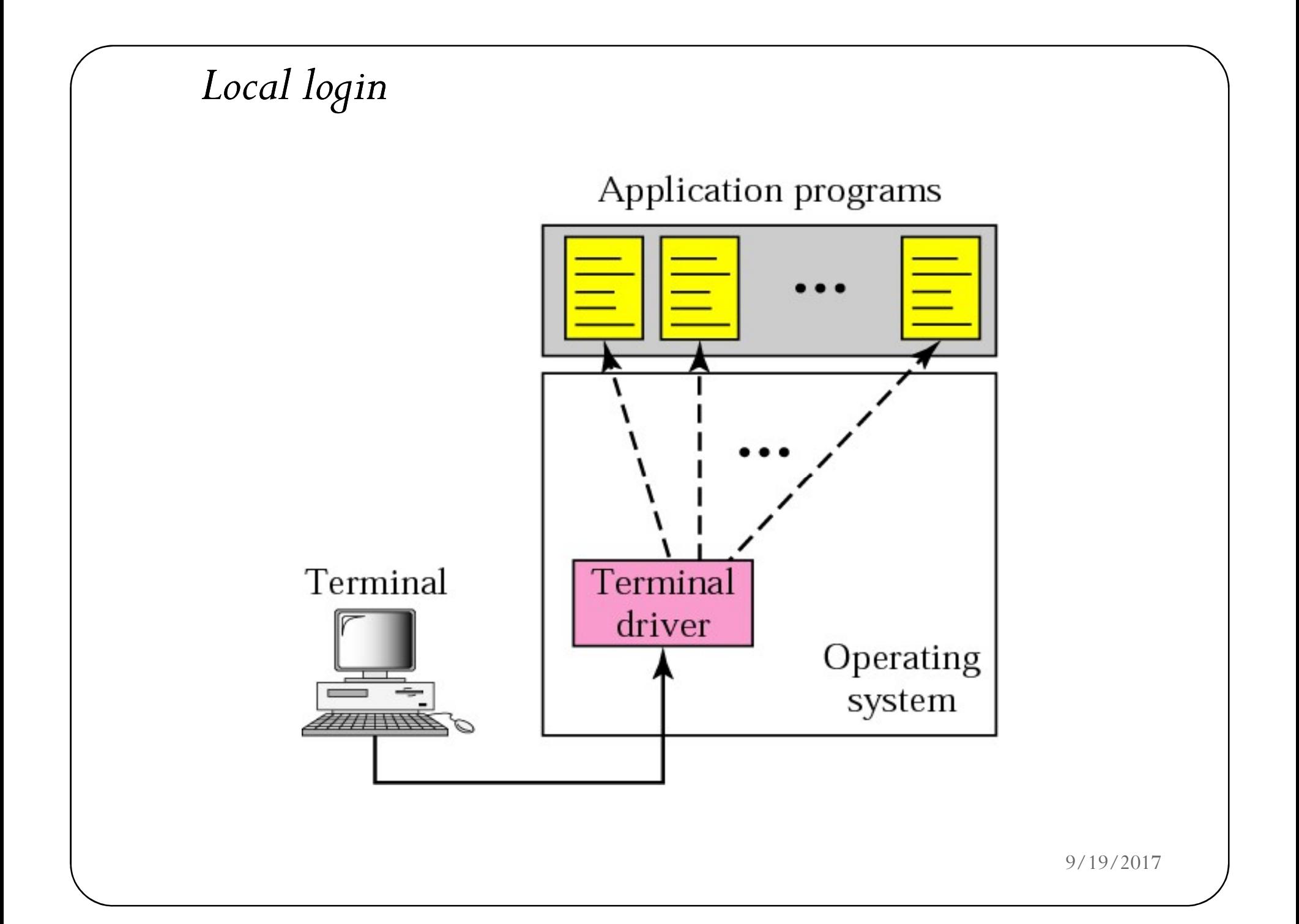

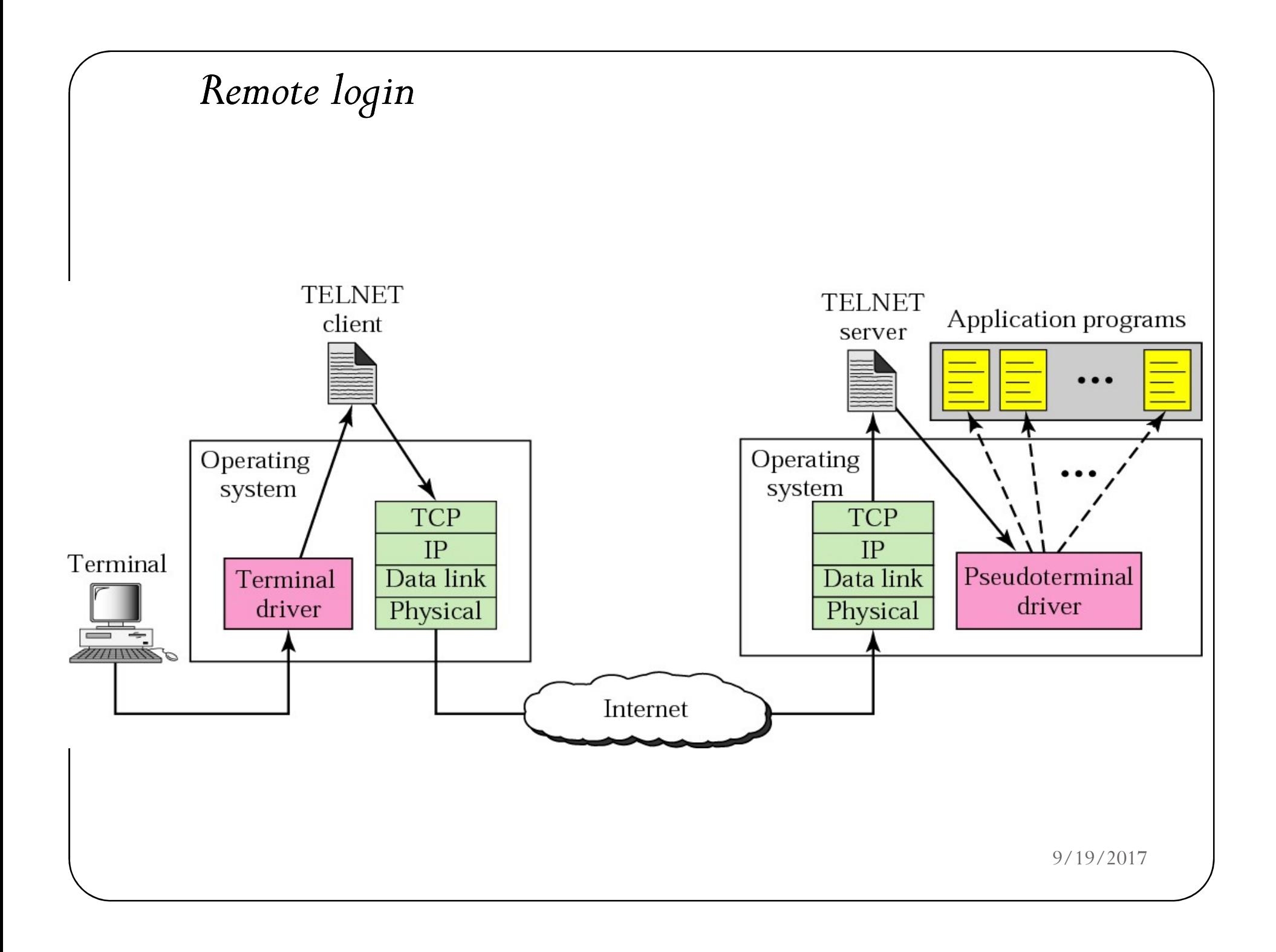

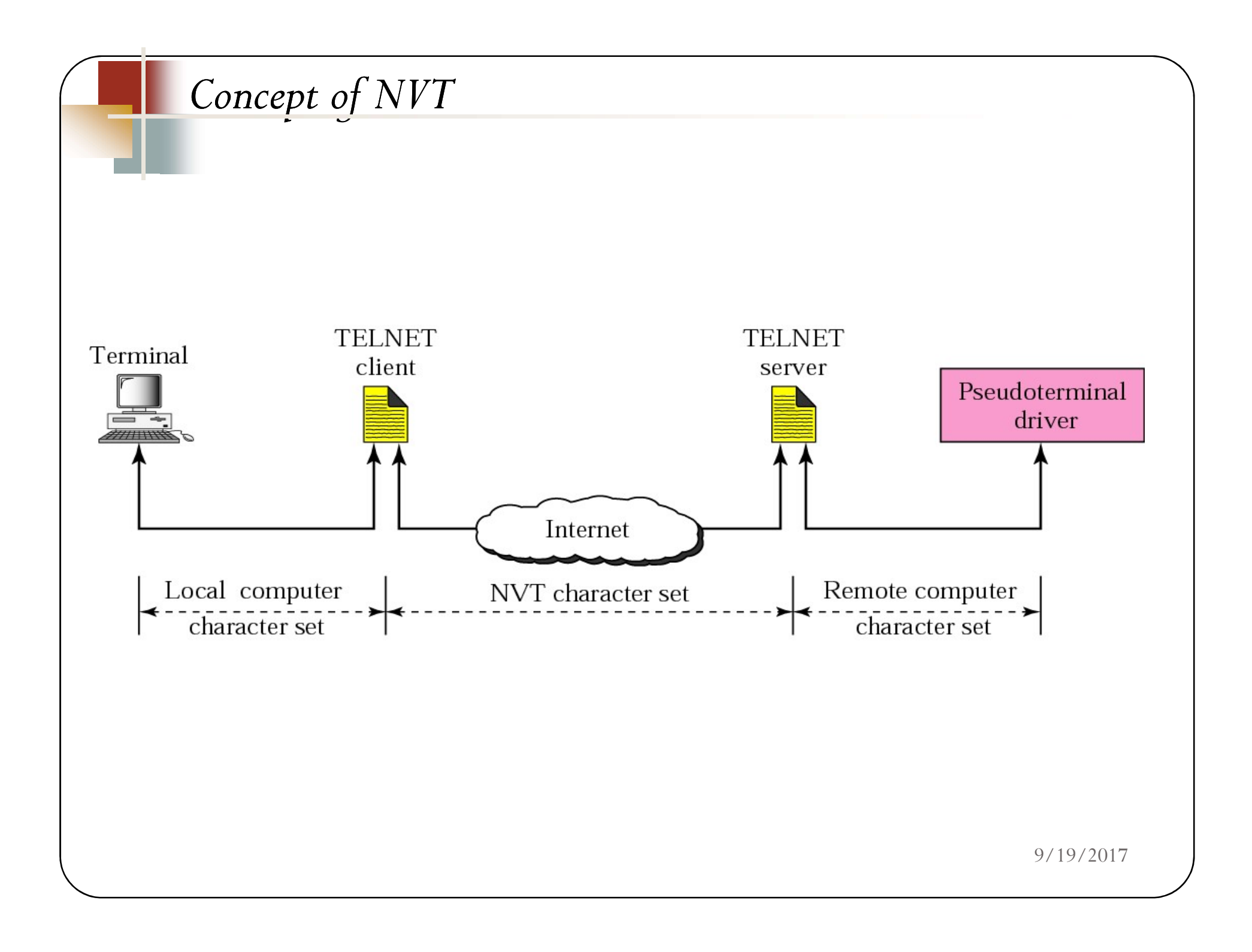

#### Network Virtual Terminal

Via a universal interface called the Network Virtual Terminal (NVT) character set, the TELNET client translates characters (data or commands) that come from the local terminal into NVT form and delivers them to the network. The TELNET server translates data and commands from NVT form into the form acceptable by the remote computer.

# Network Virtual Terminal

- $\bullet$  intermediate representation of a generic terminal.
- provides a standard language for communication of terminal control functions.
- NVT uses two sets of characters, one for data(0) and other for control(1)

#### TELNET Command Structure

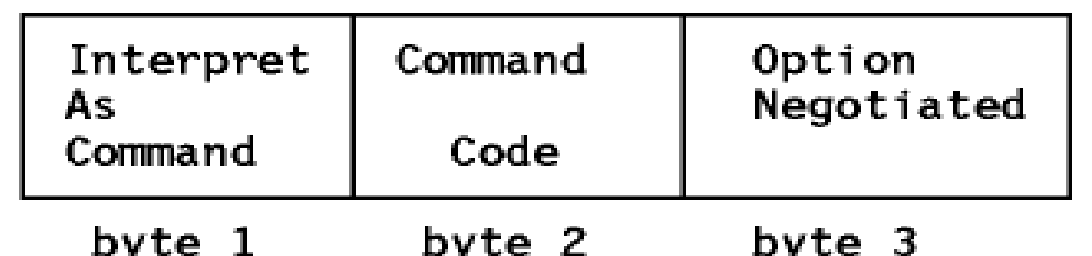

Sample:

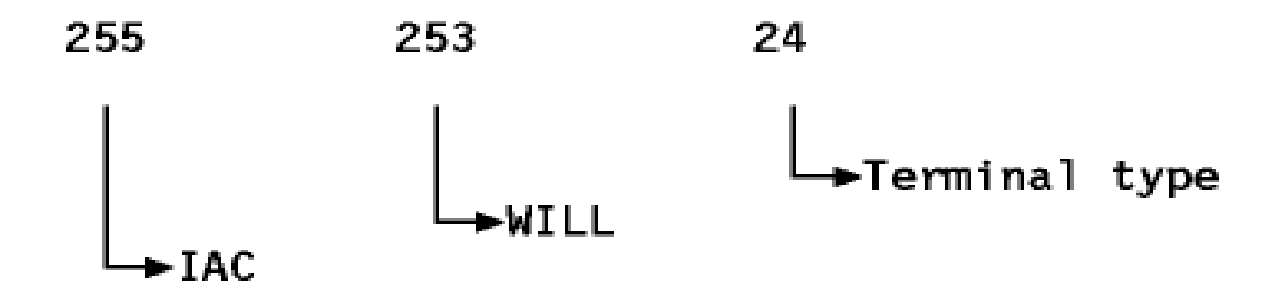

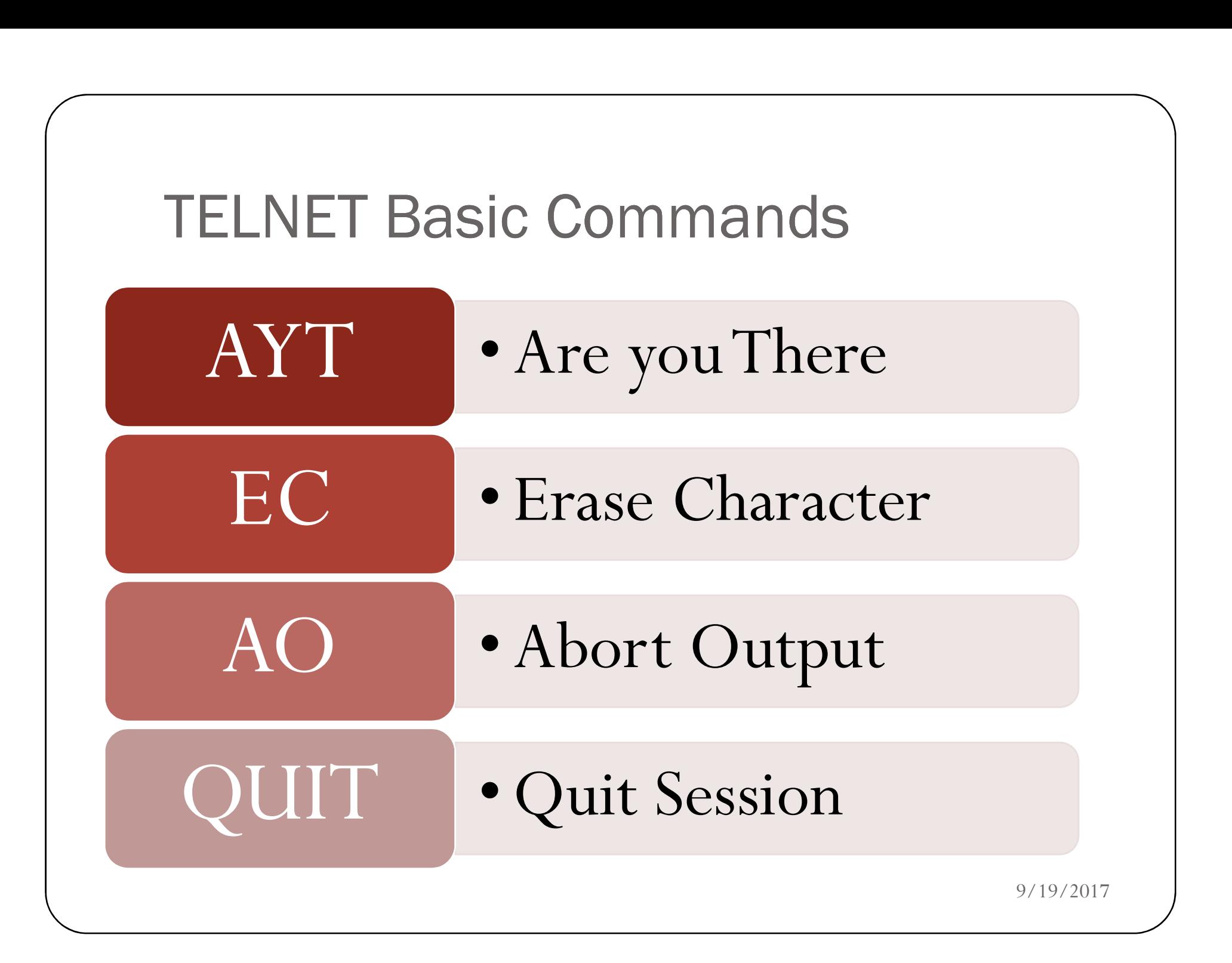

## **Outline**

Hyper Text Transfer Protocol (HTTP),

FTP,

Email: SMTP, MIME, POP3, Webmail,

Domain Name System (DNS),

TELNET,

Dynamic Host Control Protocol (DHCP),

Simple Network Management Protocol (SNMP).

# Need of Dynamic Assignment of IP addresses d of Dynamic Assignment of IP addresses<br>• Need of Dynamic assignment of IP address<br>• IP addresses are assigned on-demand<br>• Avoid manual IP configuration<br>• Support mobility of laptops d of Dynamic Assignment of IP addre<br>• Need of Dynamic assignment of IP ad<br>• IP addresses are assigned on-demand<br>• Avoid manual IP configuration<br>• Support mobility of laptops<br>• Support temporary allocation of IP addresses d of Dynamic Assignment of IP<br>
• Need of Dynamic assignment of<br>
• IP addresses are assigned on-demand<br>
• Avoid manual IP configuration<br>
• Support mobility of laptops<br>
• Support temporary allocation of IP ad<br>
• Three Protoc

#### Need of Dynamic assignment of IP addresses

- 
- 
- 
- Support temporary allocation of IP addresses • IP addresses are assigned on-demand<br>• Avoid manual IP configuration<br>• Support mobility of laptops<br>• Support temporary allocation of IP addresses<br>Three Protocols:<br>• RARP (until 1985, no longer used)<br>• BOOTP (1985-1993)<br>•

#### Three Protocols:

- 
- 
- 

# • IP addresses are assigned on-deman<br>• Avoid manual IP configuration<br>• Support mobility of laptops<br>• Support temporary allocation of IP<br>• Three Protocols:<br>• RARP (until 1985, no longer used)<br>• BOOTP (1985-1993)<br>• DHCP (sin • Avoid manual IP configuration<br>• Support mobility of laptops<br>• Support temporary allocation of IP<br>
Three Protocols:<br>• RARP (until 1985, no longer used)<br>• BOOTP (1985-1993)<br>• DHCP (since 1993)<br>
Only DHCP is widely used to Only DHCP is widely used today.
## DHCP

- Designed in 1993
- Uses UDP
- An extension of BOOTP (Many similarities to BOOTP)
- IP addresses are assigned dynamically on demand
- Supports temporary allocation ("leases") of IP addresses
- DHCP client can acquire all IP configuration parameters
- DHCP can interoperate with BOOTP clients.

## DHCP Interaction (simplified)

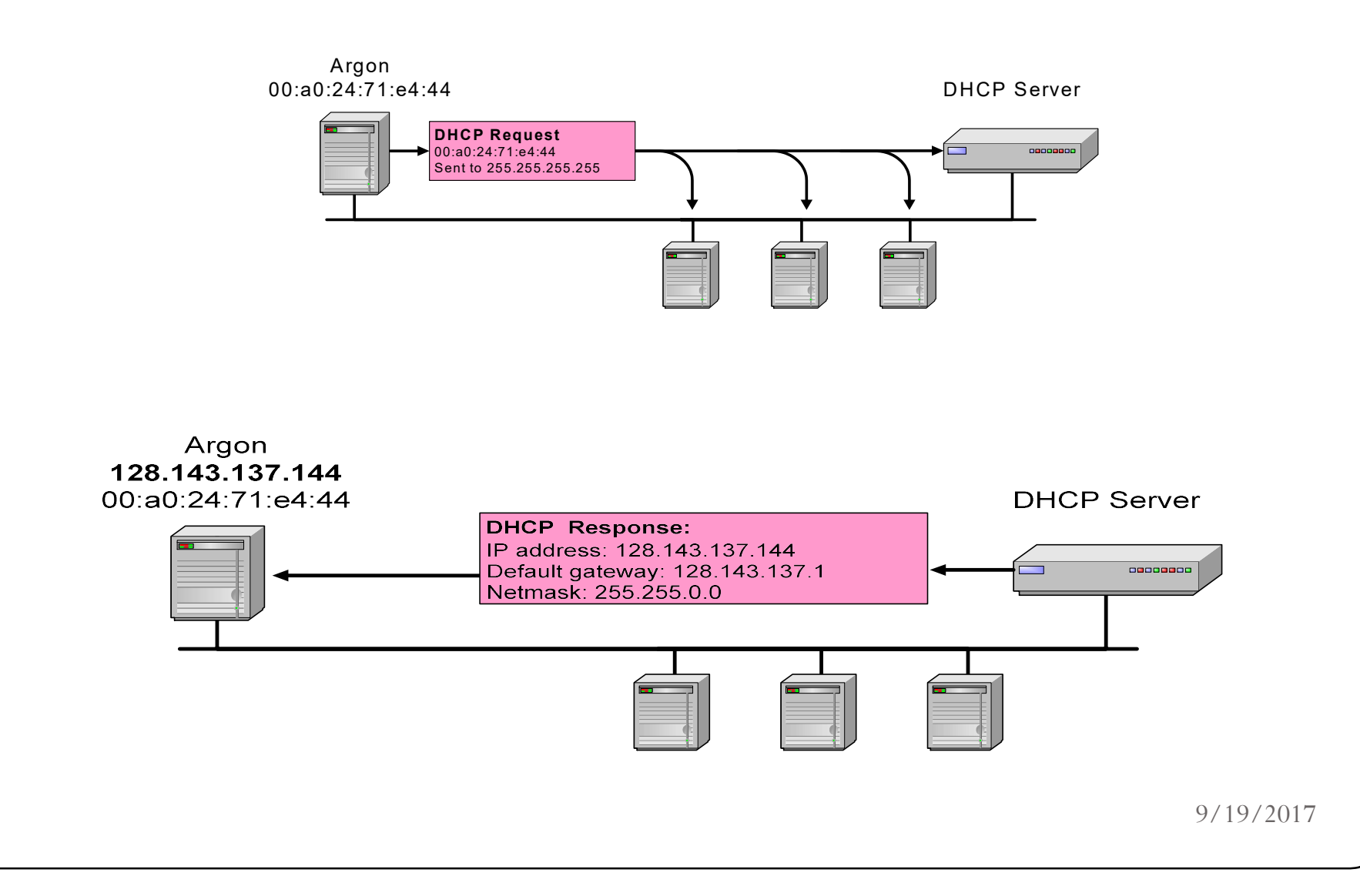

## BOOTP/DHCP Message Format

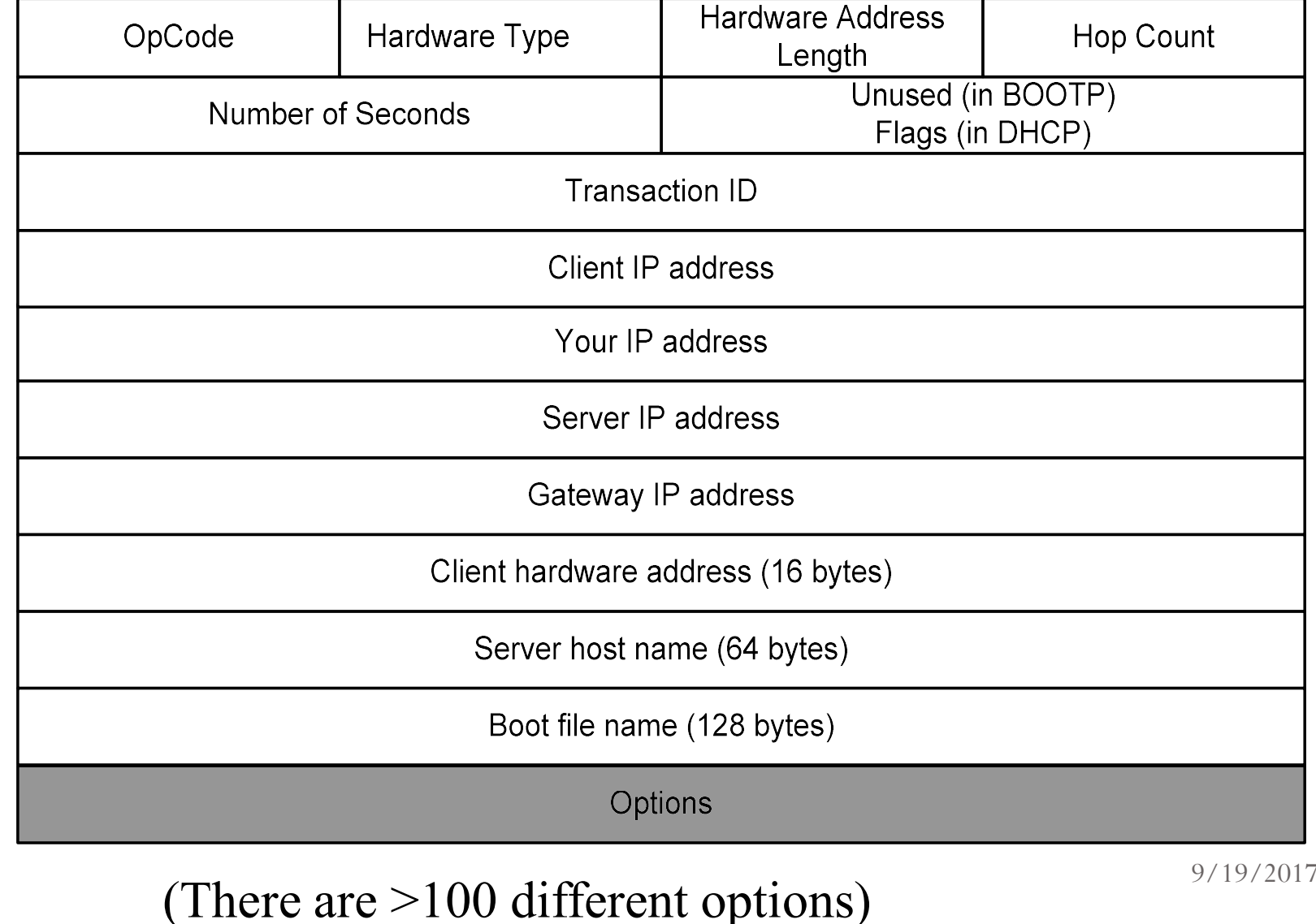

## BOOTP/DHCP

• OpCode: 1 (Request), 2(Reply)

Note: DHCP message type is sent in an option

- Hardware Type: 1 (for Ethernet)
- Hardware address length: 6 (for Ethernet)
- Hop count: set to  $0$  by client
- Transaction ID: Integer (used to match reply to response)
- Seconds: number of seconds since the client started to boot
- Client IP address, Your IP address, server IP address, Gateway IP address, client hardware address, server host name, boot file name:

client fills in the information that it has, leaves rest blank

## DHCP Message Type

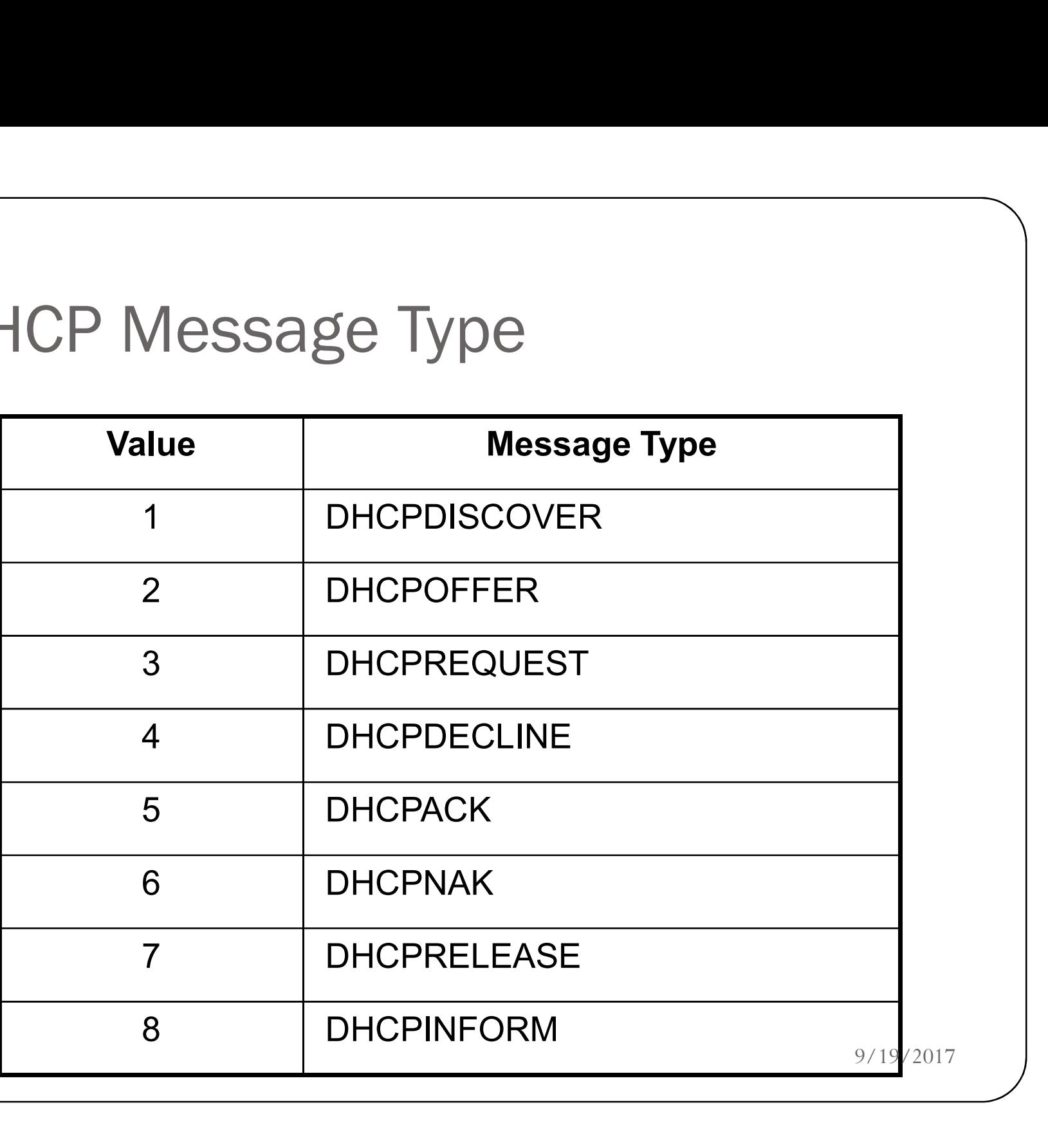

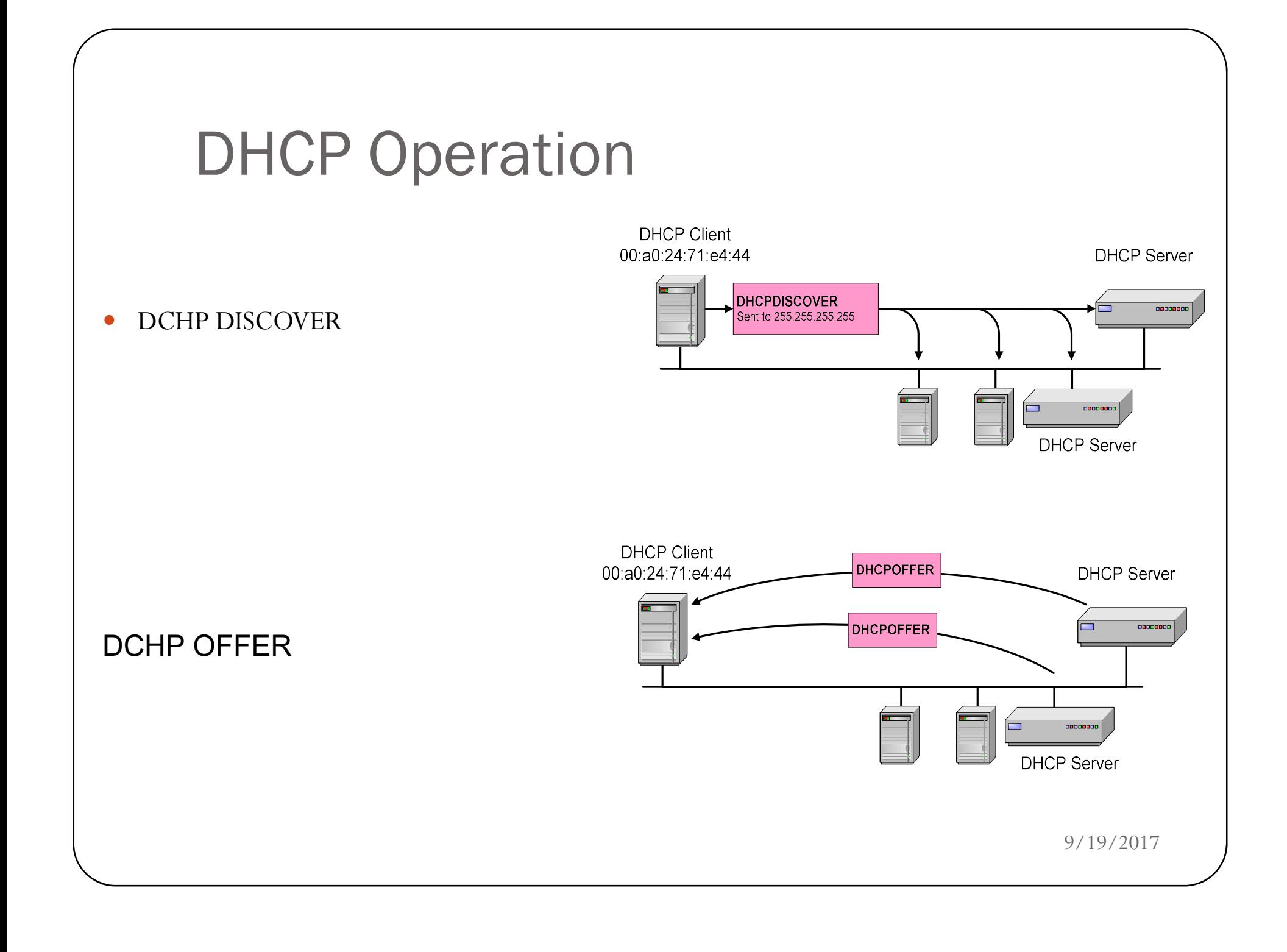

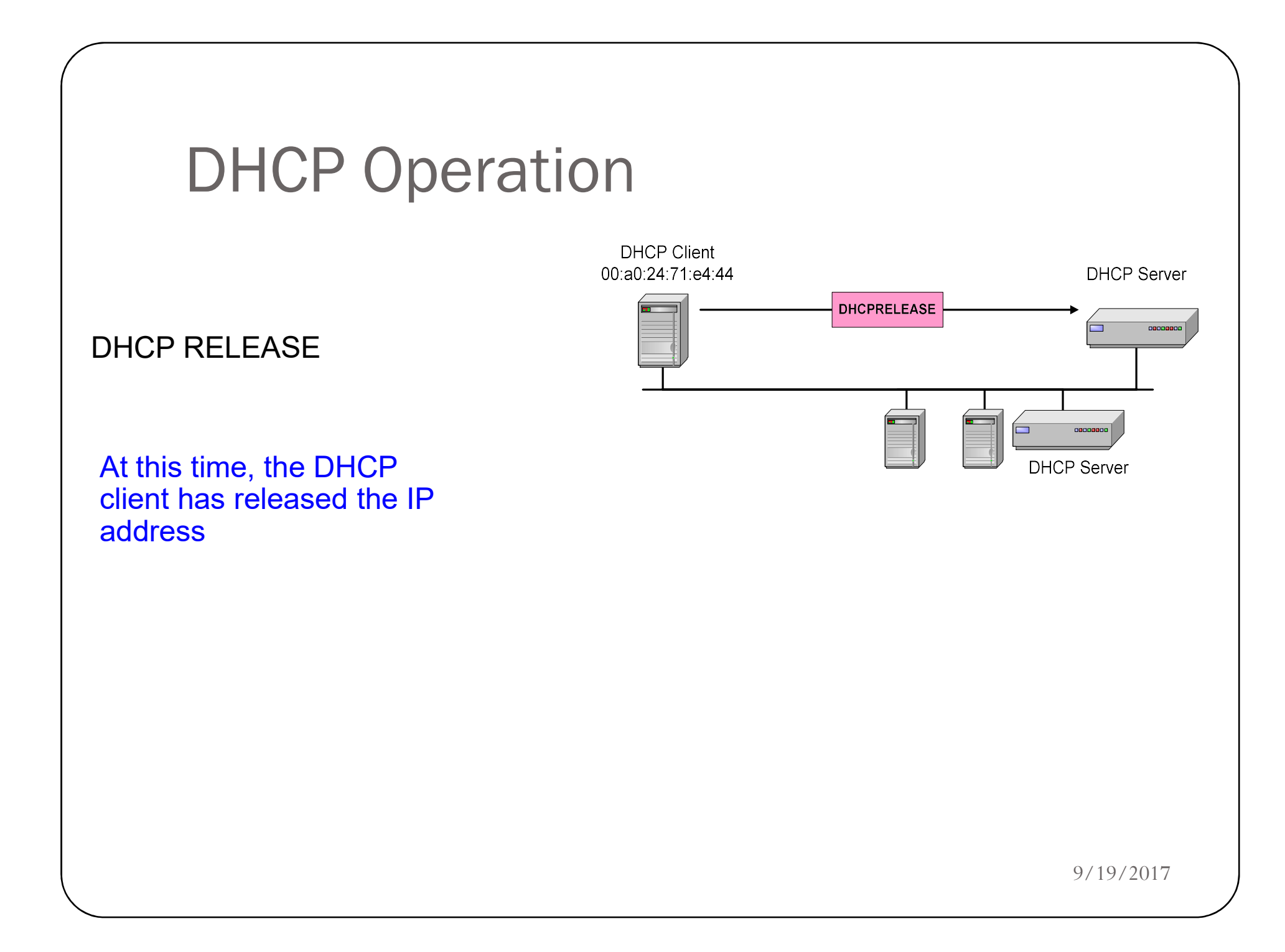

## **Outline**

Hyper Text Transfer Protocol (HTTP),

FTP,

Email: SMTP, MIME, POP3, Webmail,

Domain Name System (DNS),

TELNET,

Dynamic Host Control Protocol (DHCP),

Simple Network Management Protocol (SNMP).

## What is Network Management?

Basic tasks that fall under this category are:

#### •Configuration Management

•Keeping track of device settings and how they function

#### •Fault Management

•Dealing with problems and emergencies in the network (router stops routing, server loses power, etc.)

#### •Performance Management

•How smoothly is the network running? •Can it handle the workload it currently has?

## Functional Areas of Network Management

Functional Areas of Network Management<br>
Configuration Management - inventory, configuration, provisioning<br>
Fault Management - reactive and proactive network fault management<br>
Performance Management - # of packets dropped, F**unctional Areas of Network Management**<br>
Fonfiguration Management - inventory, configuration, provisioning<br>
Fault Management - reactive and proactive network fault management<br>
Performance Management - # of packets dropped Functional Areas of Network Management<br>
Configuration Management - inventory, configuration, provisioning<br>
Fault Management - reactive and proactive network fault management<br>
Performance Management - # of packets dropped, FUNCTIONAL Areas of Network Management<br>
Configuration Management - inventory, configuration, provisioning<br>
Fault Management - reactive and proactive network fault management<br>
Performance Management - # of packets dropped, Configuration Management - inventory, configuration, provisioning<br>Fault Management - reactive and proactive network fault management<br>Performance Management - # of packets dropped, timeouts, collisions, CRC errors<br>Security Configuration Management - inventory, configuration, provisioning<br>
Fault Management - reactive and proactive network fault management<br>
Performance Management - # of packets dropped, timeouts, collisions, CRC errors<br>
Securi Fault Management - reactive and proactive network fault management<br>
Performance Management - # of packets dropped, timeouts, collisions, CRC errors<br>
Security Management - SNMP doesn't provide much here<br>
Accounting Manageme bandwidth increase

## What is SNMP?

 SNMP that allows management of devices on the network like servers, workstations, routers, switches and other managed devices. **P that allows management of devices on the network like**<br>
ers, workstations, routers, switches and other managed<br>
ces.<br>
prised of **agents** and **managers**<br>
\*Agent - process running on each managed node collecting informati *P* that allows management of devices on the network like<br>ers, workstations, routers, switches and other managed<br>ces.<br>Sorised of **agents** and **managers**<br>Agent - process running on each managed node collecting information<br>a

#### Comprised of agents and managers

about the device it is running on.

information about devices on the network.

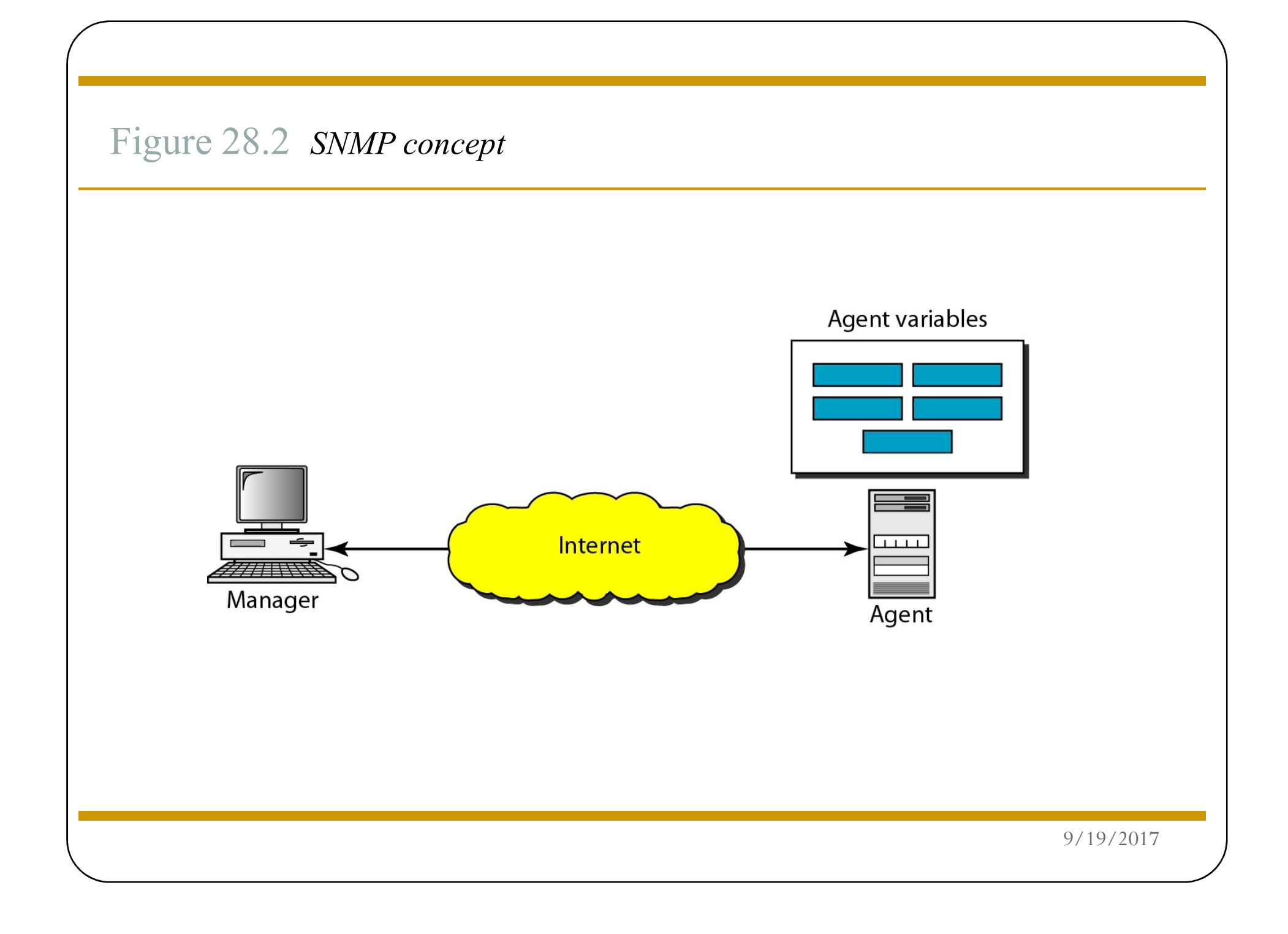

## Client Pull & Server Push

• SNMP is a "client pull" model

The management system (client) "pulls" data from the agent (server). • SNMP is a "client pull" model<br>The management system (client) "pulls" data from the ager<br>(server).<br>• SNMP is a "server push" model<br>The agent (server) "pushes" out a trap message to a (client

The agent (server) "pushes" out a trap message to a (client) management system

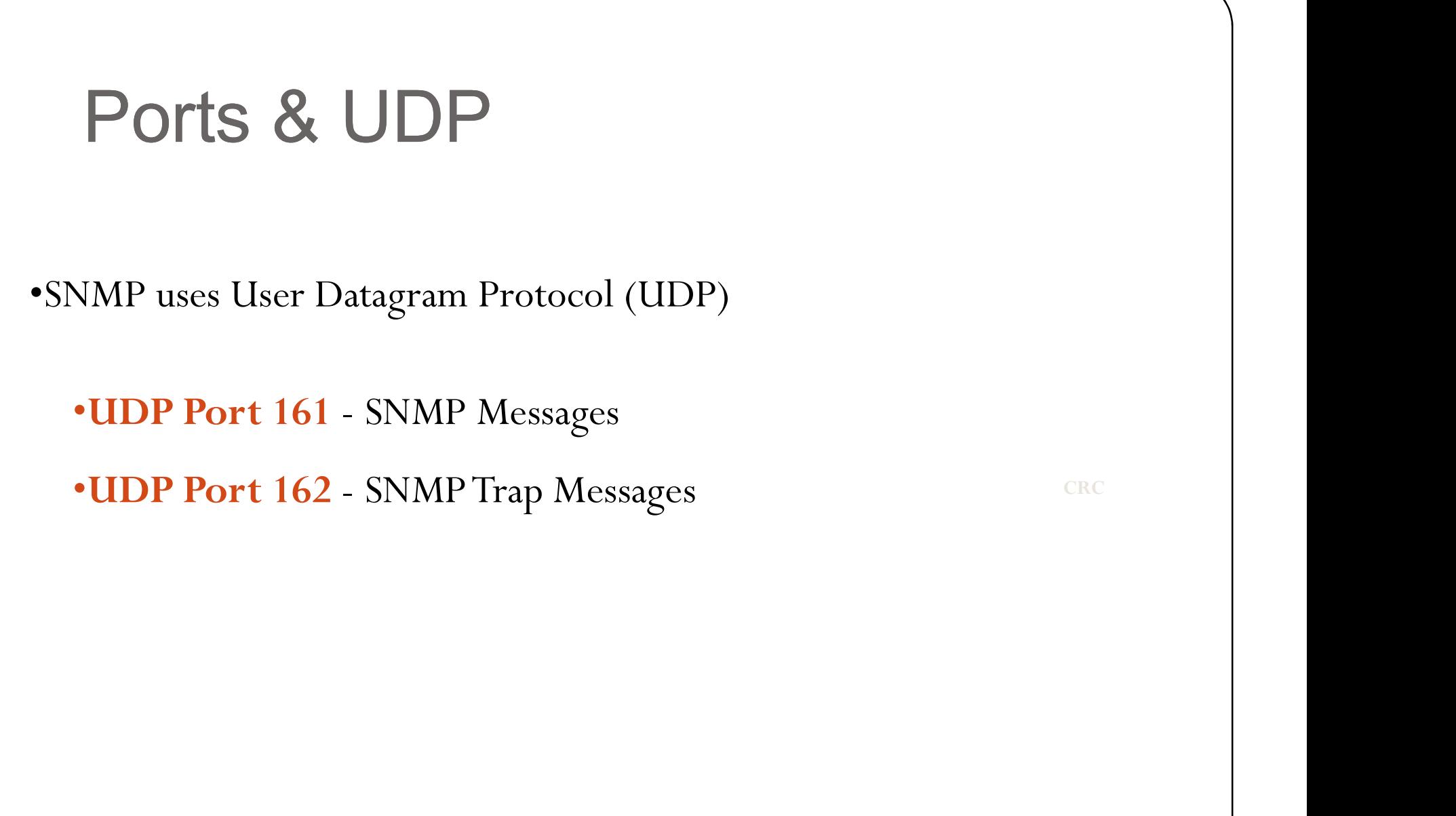

## The Three Parts of SNMP

SNMP network management is based on three parts:

#### •SNMP Protocol

•Defines format of messages exchanged by management systems and agents. •Specifies the Get, GetNext, Set, and Trap operations

#### •Structure of Management Information (SMI)

•Rules specifying the format used to define objects managed on the network that the SNMP protocol accesses

#### •Management Information Base (MIB)

•List of objects and how they are accessed

Figure Components of network management on the Internet Management **SNMP** SMI **MIB** 9/19/2017

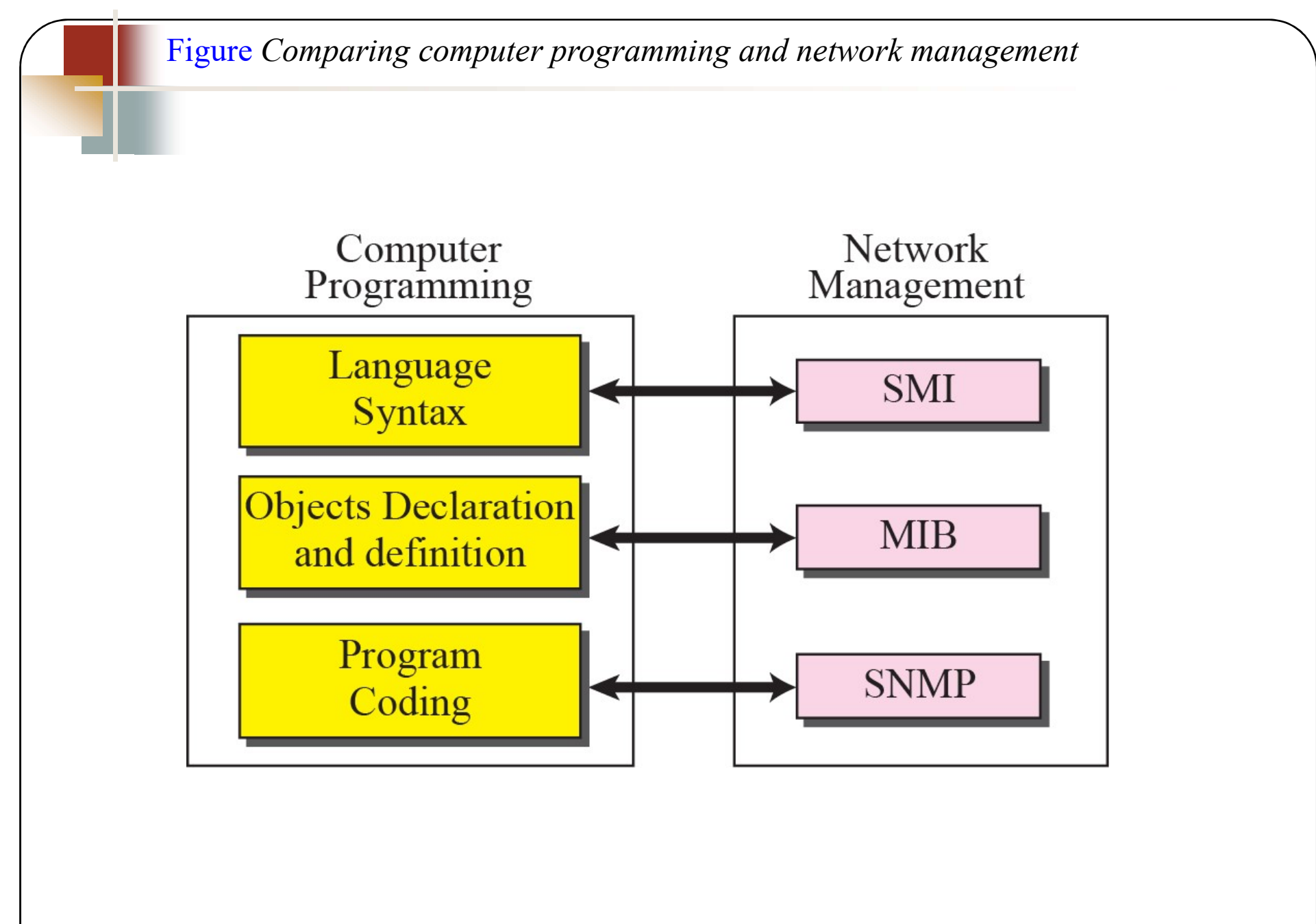

## Four Basic Operations

#### •Get

Retrieves the value of a MIB variable stored on the agent machine

(integer, string, or address of another MIB variable)

#### •GetNext

Retrieves the next value of the next lexical MIB variable

#### •Set

Changes the value of a MIB variable

#### •Trap

typically a notification of something unexpected, like an error

# Languages of SNMP

•Structure of Management Information (SMI)

specifies the format used for defining managed objects that are accessed via the SNMP protocol

•Abstract Syntax Notation One (ASN.1)

used to define the format of SNMP messages and managed objects (MIB modules) using an unambiguous data description format

•Basic Encoding Rules (BER)

used to encode the SNMP messages into a format suitable for transmission across a network

# **SNMP Data Types**<br>•INTEGER -- signed 32-bit integer<br>•OCTET STRING<br>•OBJECT IDENTIFIER (OID) **SNMP Data Types**<br>•NTEGER -- signed 32-bit integer<br>•OCTET STRING<br>•OBJECT IDENTIFIER (OID)<br>•NULL -- not actually data type, but data value<br>•IpAddress -- OCTET STRING of size 4, in network byte order<br>•Counter -- unsigned 32-SNMP Data Types

- 
- •OCTET STRING
- •OBJECT IDENTIFIER (OID)
- 
- •IpAddress -- OCTET STRING of size 4, in network byte order (B.E.) •INTEGER -- signed 32-bit integer<br>•OCTET STRING<br>•OBJECT IDENTIFIER (OID)<br>•NULL -- not actually data type, but data value<br>•IpAddress -- OCTET STRING of size 4, in network byte or<br>•Counter -- unsigned 32-bit integer (rolls o •INTEGER -- signed 32-bit integer<br>•OBJECT IDENTIFIER (OID)<br>•NULL -- not actually data type, but data value<br>•IpAddress -- OCTET STRING of size 4, in network byte order (B.E.)<br>•Counter -- unsigned 32-bit integer (rolls over)
- 
- 
- 
- 
- •OCTET STRING<br>•NULL -- not actually data type, but data value<br>•IpAddress -- OCTET STRING of size 4, in network byte order (B.E.)<br>•Counter -- unsigned 32-bit integer (rolls over)<br>•Gauge -- unsigned 32-bit integer (will top •OBJECT IDENTIFIER (OID)<br>•NULL -- not actually data type, but data value<br>•IpAddress -- OCTET STRING of size 4, in network byte order (B.E.)<br>•Counter -- unsigned 32-bit integer (rolls over)<br>•Gauge -- unsigned 32-bit integer •DateAndTime, DisplayString, MacAddress, PhysAddress, TimeInterval, TimeStamp, TruthValue, •IpAddress -- OCTET STRING of size 4, in network byte orde<br>•Counter -- unsigned 32-bit integer (rolls over)<br>•Gauge -- unsigned 32-bit integer (will top out and stay there)<br>•TimeTicks -- unsigned 32-bit integer (rolls over

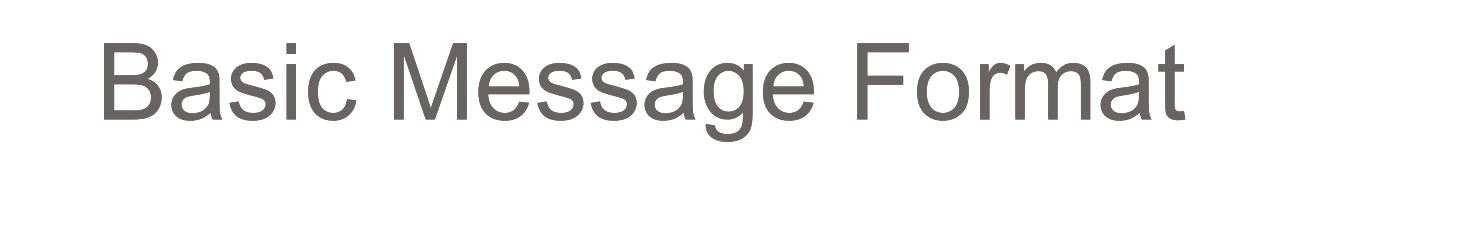

Message Length

Message Version

Community String

PDU Header

PDU Body

Message Preamble

SNMP Protocol Data Unit

# Commercial SNMP Applications

#### Here are some of the various SNMP Management products available today:

Commercial SNMP Applications<br>
Fe are some of the various SNMP Management products available today:<br>
•http://www.hp.com/go/openview/ HP OpenView<br>
•http://www.tivoli.com/<br>•http://www.sun.com/products/managewise/ Novell Manag **COMMETCIAL SNMP Applications**<br>
For are some of the various SNMP Management products available today:<br>
"Http://www.hp.com/go/openview/ HP OpenView HP OpenView Http://www.tivoli.com/<br>
"Http://www.tivoli.com/products/managew •http://www.novell.com/products/managewise/ Novell ManageWise •http://www.sun.com/solstice/ Sun MicroSystems Solstice •http://www.microsoft.com/smsmgmt/ Microsoft SMS Server •http://www.compaq.com/products/servers/management/ Compaq Insight Manger  $\mu_{\rm H}$  and the various SNMP Management products available today:<br>
• are some of the various SNMP Management products available today:<br>
• http://www.redpt.com/ products/managewise/<br>
• Http://www.neom/solstice/ Empire Te • Here, //www.hp.com/go/openview/ HP OpenView<br>•http://www.fivoli.com/products/managewise/ ManageWise<br>•http://www.novell.com/products/managewise/ Sun MicroSystems Solstice<br>•http://www.microsoft.com/sustrigent/ Microsoft SMS •http://www.netinst.com/html/snmp.html SNMP Collector (Win9X/NT) •http://www.tivoli.com/<br>•http://www.novell.com/products/managewise/<br>•http://www.netinst.com/smsmgmt/<br>•http://www.netinst.com/smsmgmt/<br>•http://www.compaq.com/products/servers/management/<br>•http://www.compaq.com/products/serv •http://www.gordian.com/products\_technologies/snmp.html Gordian's SNMP Agent •http://www.sun.com/solstice/<br>•http://www.microsoft.com/smsmgnt/ Microsoft SMS Server<br>•http://www.compaq.com/products/servers/management/ Compaq Insight Manger<br>•http://www.capirctcch.com/ EmpireTechnologies<br>•ftp://ftp.cinc •http://www.amcrosoft.com/smsmgut/<br>•http://www.compaq.com/products/servers/management/<br>•http://www.empiretech.com/<br>•http://www.empiretech.com/<br>•http://www.empiretech.com/<br>•http://www.netist.com/html/smp.html<br>•http://www.ne

### References

- http://highered.mheducation.com/sites/0072460601/student\_vi  $ewO/$
- www.wtcs.org/snmp4tpc/files/reference/francois/snmp.ppt
- ece626web.groups.et.byu.net/Lectures/ch26.ppt
- https://www.slideshare.net/MaiyurHossain/http-48129051